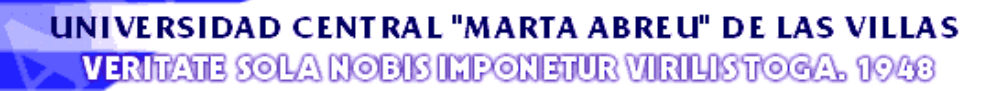

 *Facultad de Química – Farmacia Departamento de Licenciatura en Farmacia* 

# *Trabajo de Diploma*

# *Base de datos de Plantas Medicinales más usadas en Cuba*

 *Autor: Francis Kanga Engondo*

í

 *Tutor: MSc. Luis A Torres Gómez Licdo. Alexander Duran Martínez* 

> *"Año 49 de la Revolución" Curso 2006-2007*

#### **RESUMEN**

En el trabajo se confeccionó un Sistema de Gestión de Bases de Datos (SGBD) empleando Microsoft Access encaminado a almacenar datos sobre plantas medicinales que puedan ser empleado en el trabajo con las mismas tanto desde el punto de vista fitoquímico como en el campo de la modelación molecular. La información que se incluye en el mismo comprende la actividad Farmacológica, usos, metabolitos activos, así como nombre vulgar y científico de la planta, el sistema está confeccionado de forma tal que se le pueden adicionar nuevos campos ya sea en cuanto a nuevas variables que describan la planta, como incrementar el número de las mismas. Es un sistema con el que el usuario puede interactuar fácilmente y compatible con Windows, en esta versión solo se han incluido plantas medicinales de uso en Cuba.

#### **1. INTRODUCCIÓN**.

En Cuba el uso de las plantas medicinales como recurso terapéutico adquiere en estos momentos una relevancia fundamental por su probada efectividad e inocuidad, ya que constituye la base para la elaboración de sistemas de medicina alternativa, como fuente de materia prima para la industria farmacéutica, en la sustitución de materia prima de importación para la elaboración de medicamentos y como arma terapéutica en los sistemas médicos y fitoterapéuticos tradicionales ([1]). El Ministerio de Salud Pública (MINSAP), en coordinación con centros de investigación y universidades del país, estimula y dirige el desarrollo de investigaciones sobre plantas medicinales con el objetivo de obtener formas farmacéuticas que cumplan con los requerimientos tecnológicos establecidos para lograr preparados biodisponibles que posean la calidad adecuada para ser usados en la atención primaria y hospitalaria.

Recientes recomendaciones de la Organización Mundial de la Salud, basada en criterios económicos y de ampliación del arsenal terapéutico, aconsejan potenciar la utilización de las fuentes naturales de medicamentos, en particular en países poco desarrollados para los que se considera una necesidad. Estas recomendaciones, junto con otras resoluciones del Parlamento Europeo, abren un camino claro para que los investigadores de países desarrollados (en posesión de las tecnologías más avanzadas) y de los países poco desarrollados (con recursos naturales no explotados) organicen y desarrollen programas de investigación sobre plantas medicinales.

Cuba cuyos planes de salud poseen una cobertura que abarca las más recónditas zonas de la isla, posee una rica flora, y una valiosa tradición en la utilización de las plantas medicinales. Además el auge que han tomado las investigaciones encaminadas a completar la información sobre este tema ha llevado que un gran número de profesionales de diferentes especialidades se dediquen a esta tarea.

Por otra parte el desarrollo y empleo de las técnicas informáticas en las investigaciones del campo biológicos se hace cada vez más significativo y adquiere una importancia trascendental. En el desarrollo de nuevos medicamentos el empleo de técnicas de modelación molecular asistidas por computadoras es una potente herramienta que gana terreno y demanda del empleo de bases de datos que acumulen gran cantidad de información relacionada con las propiedades de compuestos químicos que puedan ser empleado como potenciales agentes terapéuticos.

Conocer la composición química de las plantas ha sido preocupación y motivo de investigación de diferentes generaciones, llegando a tener un gran cúmulo de datos pero en fuentes muy dispersas. En el grupo de Modelación Molecular del Departamento de Farmacia en la Universidad Central de Las Villas se llevan a cabo investigaciones en la predicción de la actividad biológica de los diferentes metabolitos de las plantas medicinales, en la cual se obtiene promisorios resultados, pero afronta una limitante, la cual es no contar con una base de datos que aglutine información sobre los mismos, es por ello que resulta de vital importancia la confección de una base de datos de plantas medicinales donde se registren datos de interés como son: Composición química de la planta, actividad farmacológica y uso tradicional, que permitan obtener información para el desarrollo de las técnicas de modelación molecular y las técnicas fitoquímicas para el asilamiento y caracterización de nuevos metabolitos de interés biológico. Es por ello que en nuestro trabajo nos trazamos como:

#### **PROBLEMA CIENTIFICO:**

Existe información en la Literatura acerca del empleo de plantas medicinales y su composición pero no existen a nuestra disposición bases de datos que agrupe toda la información

#### **HIPOTESIS:**

La base de datos confeccionada permite el acceso a una amplia información sobre las plantas medicinales cubanas.

#### **OBJETIVOS:**

#### **GENERAL**:

Confeccionar una base de datos sobre Plantas medicinales de origen cubano con información acerca de su composición, actividad y usos

#### **ESPECIFICOS:**

- *1.* Confeccionar la plantilla de la base de datos
- 2. Acopiar la información necesaria acerca de las plantas medicinales a incorporar la base de datos.
- 3. Confeccionar la base de datos con la información recopilada

## **2. REVISIÓN BIBLIOGRÁFICA**

#### **2.1 Sobre Bases de Datos**

**Base de datos**: las bases de datos son un conjunto de datos que pertenecen al mismo contexto almacenados sistemáticamente para su posterior uso, es la información almacenada en memoria auxiliar que permite un acceso directo y un conjunto de programas que manipulan sus datos. ([2-4])

Están pensadas para poder interrogarlas de diferentes maneras y recuperar la información de forma rápida y ordenada. Cada vez son más numerosas, recogen casi todas las disciplinas, científicas y perfeccionan sus posibilidades. Permiten la búsqueda y la recuperación ordenada. Normalmente aparecen en formato electrónico.

#### **Sistema de Gestión de Bases de Datos (SGBD, en inglés** *DBMS).*

La mayoría de las bases de datos actuales, son SGBD. El término hace referencia a que una base de datos no es simplemente un conjunto de ficheros, sino que incorpora una serie de herramientas que permiten manipular la información introducida. Es esta característica la que permite, entre otras cosas, hacer las búsquedas ([4])

#### **2.1.1 Clasificación de las Bases de datos**

 Existen diferentes tipos de bases de datos (depende del criterio que escojamos para clasificarlas):

- 1. **Según su contenido:**
- Bases de datos referenciales
- Bases de datos fuente
- Bases de datos bibliográficas
- Bases de datos de texto completo
- Directorios
- Banco de imágenes, audio, video, multimedia, etc.
- Bases de datos o "bibliotecas" de información Biológica
- 2. **Según su formato:**
- Bases de datos en CD-ROM
- Bases de datos en línea
- Bases de datos en disquete
- Bases de datos en Internet
- 3. **Según la variabilidad de los datos almacenados**
- Bases de datos estáticas
- Bases de datos dinámicas

Existen otros criterios para diferenciar bases de datos. Citaremos sólo otros dos tipos de bases de datos: las **relacionales** (son las que utilizan tablas básicas que contienen los datos fundamentales y otras tablas que simplemente contienen los códigos de las tablas básicas: mediante esos códigos, son capaces de relacionar todos los datos que aparecen en las primeras) y las **documentales** (incorporan campos lo suficientemente grandes como para permitir incluir texto completo, en el que se puede buscar; en realidad, son una forma de las bases de datos fuente). ([5-9])

Una base de datos ideal sería aquélla que fuera capaz de utilizar las características de las bases de datos documentales, funcionando como una base de datos relacional.

 En la mayor parte de los casos, las bases de datos sólo son consultables en la biblioteca en la que se encuentran mediante lector de CD-ROM o accesibles telemáticamente.

#### *2.1.2 Modelos de bases de datos*

Algunos modelos con frecuencia utilizados en las bases de datos:

#### **[Bases de datos jerárquicas](http://es.wikipedia.org/wiki/Bases_de_datos_jer%C3%A1rquicas)**

Éstas son bases de datos que, como su nombre indica, almacenan su información en una estructura jerárquica. En este modelo los datos se organizan en una forma similar a un árbol (visto al revés), en donde un *nodo padre* de información puede tener varios *hijos*. El nodo que no tiene padres es llamado *raíz*, y a los nodos que no tienen hijos se los conoce como *hojas*.

Una de las principales limitaciones de este modelo es su incapacidad de representar eficientemente la redundancia de datos.

#### **[Base de datos de red](http://es.wikipedia.org/wiki/Base_de_datos_de_red)**

Éste es un modelo ligeramente distinto del jerárquico; su diferencia fundamental es la modificación del concepto de *nodo*: se permite que un mismo nodo tenga varios padres (posibilidad no permitida en el modelo jerárquico). ([6-8])

#### **[Base de datos relacional](http://es.wikipedia.org/wiki/Base_de_datos_relacional)**

Éste es el modelo más utilizado en la actualidad para modelar problemas reales y administrar datos dinámicamente.

#### **Bases de datos orientadas a objetos**

#### **Bases de datos documentales**

Permiten la indexación a texto completo, y en líneas generales realizar búsquedas más potentes.

#### **Base de datos deductivas**

Un sistema de base de datos deductivas, es un sistema de base de datos pero con la diferencia de que permite hacer deducciones a través de inferencias.

#### **2.1.3 Gestión de Bases de Datos Distribuida**

La base de datos está almacenada en varias computadoras conectadas en red. Surgen debido a la existencia física de organismos descentralizados.

#### **Ventajas de la Base De Datos:**

#### **Ventajas por la integración de datos**

- *Control sobre la redundancia de datos.*
- *Consistencia de datos.*
- *Más información sobre la misma cantidad de datos*
- *Compartición de datos.*
- *Mantenimiento de estándares.*

#### **Ventajas por la existencia del SGBD**

- *Mejora en la integridad de datos.*
- *Mejora en la seguridad.*
- *Mejora en la accesibilidad a los datos.*
- *Mejora en la productividad.*
- *Mejora en el mantenimiento gracias a la independencia de datos.*
- *Aumento de la concurrencia.*
- *Mejora en los servicios de copias de seguridad y de recuperación ante fallos.*

#### **Inconvenientes de los sistemas de bases de datos**

- *Complejidad.*
- *Tamaño.*
- *Coste económico del SGBD.*
- *Coste del equipamiento adicional.*
- *Coste de la conversión.*
- *Prestaciones.*
- *Vulnerable a los fallos.*

#### *2.2 El programa: Microsoft Access*

Microsoft Access es un potente programa gestor de Bases de datos que normalmente junto al procesador de textos Word, y a la hoja de cálculo Excel forma parte del paquete integrado de aplicaciones de oficina denominado Microsoft Office Profesional. Se caracteriza por los siguientes aspectos:

- Facilidad de uso, ofreciendo métodos visuales que permiten acceder y presentar los datos de forma directa.
- Capacidad para almacenar grandes volúmenes de información y consultar en cualquier momento la que interese.
- Numerosas herramientas visuales de diseño que permiten realizar de forma sencilla Formularios para visualizar y editar datos en pantalla.
- El generador de Informes permite obtener los datos impresos con gran calidad.
- El uso de Macros permite automatizar las tareas repetitivas y habituales.
- Dispone de Asistentes para desarrollar desde cero, paso a paso, las tareas más habituales. Proporcionando además ayuda en todo momento.
- Permite trabajar directamente con datos almacenados en formatos de otros programas, como pueden ser DBase o Paradox.
- Gracias a la tecnología OLE se pueden incorporar gráficos y otros tipos de información (sonidos, animaciones, etc.) a una base de datos de Access.
- Permite importar (traer) de forma sencilla información con estructura de tabla de datos proveniente de Excel o Word, así como exportar (llevar) información hacia cualquiera de éstos dos programas de su "misma familia". ([4-9])

Están estructurados independientemente de las aplicaciones y del soporte de [almacenamiento](http://www.monografias.com/trabajos12/dispalm/dispalm.shtml) que los contiene.

Presentan la menor redundancia posible.

Son compartidos por varios usuarios y/o aplicaciones

#### **2.3.1 Objetos de una base de datos de Access**:

Access posee una serie de herramientas y objetos para almacenar y gestionar información. Dentro de un archivo de base de datos, de un fichero .mdb, pueden existir elementos llamados objetos de hasta seis tipos o naturalezas diferentes:

- Tablas: Son las encargadas de almacenar los datos. El almacenamiento de los mismos se realiza de forma organizada gracias a la estructura de las tablas, la buena estructuración de las tablas es imprescindible para realizar con eficacia todas las operaciones necesarias. Las tablas son los elementos principales. Si no hay tablas, no tienen sentido el resto de los elementos propios de una base de datos. Las tablas están integradas por filas (informes) y columnas (campos).
- Consultas: Permiten dar respuesta a preguntas que se puedan plantear respecto a los datos almacenados en las tablas, además permiten realizar cálculos y operaciones con los datos almacenados. De esta forma se pueden filtrar los datos para trabajar únicamente con aquellos que se precisen en cada momento. Permiten establecer una serie de criterios que aplicados sobre una o varias tablas devuelven ciertos datos de éstas. Estos criterios, se pueden guardar, en lo que se ha dado en llamar una consulta.
- Formularios: Se encargan de presentar los datos procedentes de tablas o consultas con un formato personalizado y "elegante". De esta forma se presentan los datos de forma atractiva, pudiendo al mismo tiempo realizar todas las operaciones habituales con registros: añadir, modificar, eliminar, etc. Es mejor trabajar con los datos de las tablas viéndolos a través de un

formulario en vez de en forma de tabla de filas y columnas. Estos formularios son la interfase de los trabajos.

- Informes: Crean resúmenes y presentan los datos de tablas y consultas con un formato personalizado, fundamentalmente de cara a "sacarlos" por impresora (aunque no siempre). Las posibilidades para ello son inmensas. De este modo los datos pueden ser analizados e impresos con una gran calidad en cuanto a diseño, formato y distribución.
- Páginas: Creación y diseño de páginas Web con acceso a datos desde Internet.
- Macros: Son pequeños programas que permiten realizar una serie de operaciones repetitivas en una sola acción, sin necesidad de conocimientos de programación (no es preciso conocer un lenguaje de programación como por ejemplo Visual Basic u otro). Se integran en aplicaciones Access.
- Módulos: Conjunto de instrucciones y procedimientos de programación, escritos con Visual Basic para Aplicaciones (VBA), que permiten personalizar la base de datos. Para diseñar módulos sí es necesario saber programar.

#### *2.2.4 Como ejecutar Access:*

Una vez instalado en el ordenador el programa, los pasos a seguir para ejecutar Access son:

- 1. Hacer clic sobre el botón Inicio de la barra de tareas.
- 2. Seleccionar la opción Todos los programas.
- 3. Seleccionar la opción Microsoft Access del menú que se despliega.

Para mayor comodidad, lo mejor es tener el acceso directo a Microsoft Access en el Escritorio de Windows con el fin de tenerlo "más a mano". De no tenerlo, es posible crear uno, siguiendo los pasos que mostramos: [4]

#### **Con Windows 98:**

- 1. Abrir el Explorador de Windows (ejecutarlo).
- 2. Abrir la carpeta Microsoft Office que se encuentra dentro de la carpeta Archivos de programa del disco C:\.
- 3. Seleccionar el acceso directo a Access que se encuentra en esta carpeta y copiarlo (acción Copiar).
- 4. Minimizar todos los programas que estén abiertos y sobre cualquier zona del Escritorio no ocupada pulsamos el botón derecho del ratón para, como siempre, presentar el menú de contexto con las operaciones que se pueden realizar en ese lugar y en ese momento, es decir, en ese contexto.
- 5. Finalmente del menú contextual que se presenta seleccionar la opción Pegar.

#### **Con Windows XP:**

- 1. Abrir el Explorador de Windows (ejecutarlo).
- 2. Abrir la carpeta Microsoft Office que se encuentra dentro de la carpeta Archivos de programa del disco C:\.
- 3. Posicionarse en una subcarpeta de la carpeta Microsoft Office llamada Office10. Seleccionar el archivo Msaccess.exe (que es un programa ejecutable, en este caso Access) y copiarlo (acción Copiar).
- 4. Minimizar todos los programas que estén abiertos y sobre cualquier zona del Escritorio no ocupada pulsamos el botón derecho del ratón para, como siempre, presentar el menú de contexto con las operaciones que se pueden realizar en ese lugar y en ese momento, es decir, en ese contexto.
- 5. Finalmente del menú contextual que se presenta seleccionar la opción Pegar acceso directo.

Al acceder al programa éste sólo muestra activo el panel de tareas. El motivo es que para poder realizar las operaciones habituales con el programa es imprescindible tener abierta una base de datos.

El panel de tareas presenta cuatro opciones principales, abrir una base de datos ya existente (Abrir un archivo), abrir una base de datos en blanco (Nuevo), utilizar el asistente para crear una base de datos (Nuevo a partir de un archivo existente) o abrir una base de datos a partir de una plantilla (Nuevo a partir de una plantilla).

#### **Teclas de Selección Rápida en Access**

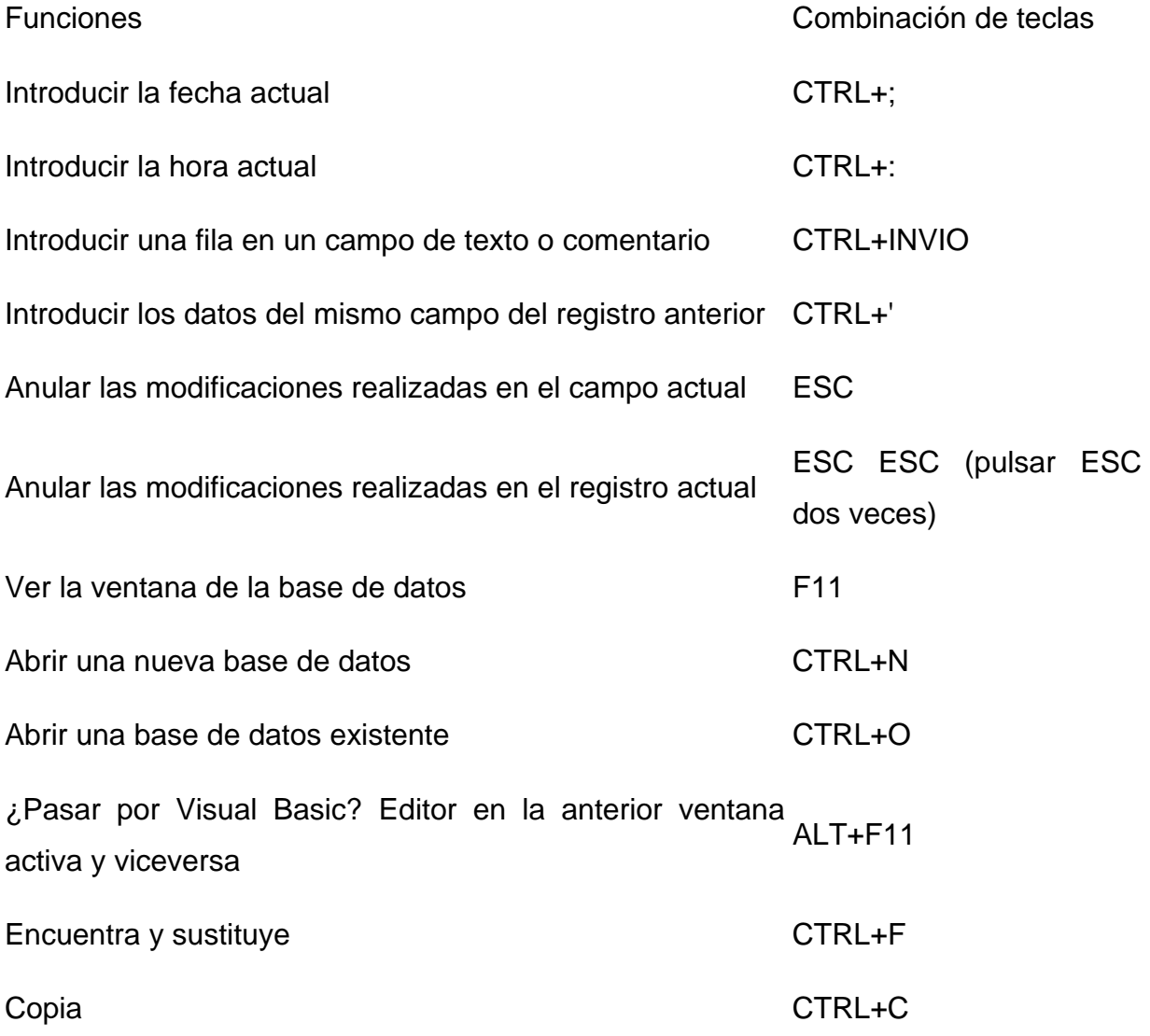

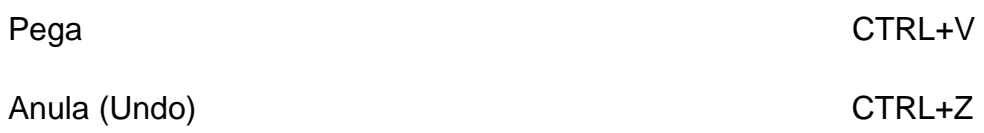

#### **2.3 Historia de las plantas Medicinales.**

#### **Pre- Historia.**

En antiguas Ciudades lacustres de Alemania, Austria, Suiza e Italia de la edad de piedra (5000 AC) y de la edad de bronce (800 A.C) se han encontrado restos de granos y frutas.

En el norte de México y sur de Texas (1500 A.C) se ha encontrado entre otros, habas rojas tóxicas del género Sophora al parecer para ceremonias como inductoras de alucinaciones.

## **Egipcios.**

En el 2300 A.C cultivaron a orillas del nilo ricino, lino, Y el cáñamo e importaron del Oriente aloe, sándalo incienso y ébano entre otros. Se considera que la palabra griega Pharmacon (medicamento o veneno) deriva de la palabra egipcia Ph-ama-Kei que significa portador de la seguridad. El papiro de Ebers (1500 A.C) describe diversas enfermedades y su tratamiento.

Se nombran en él aceite de oliva, azafran, corteza de granado, aceite de ricino, mirra, incienso, estoraque, acacia, lechuga, canela, comino, cannnabis, opio, cicuta, enebro y levadura.

#### **Asia Menor.**

El Rey asirio Asurbamipal (6500 A.C) fundó una biblioteca en Nínive que tenía 30,000 ladrillos de escritura cuneiforme, de los cuales 200 describían el uso de plantas medicinales. Se elaboraban aguas aromáticas, cremas y tinturas.

Los fenicios comerciaron con la navegación traficando incienso, estoraque, mirra, especias, vid y cereales.

#### **China.**

Los tratamientos con hierbas se denominan Pentsao siendo el más antiguo el del Emperador Shen-ming (2200 A.C) que describe 365 drogas una para cada día del año.

#### **América Indígena.**

Antes del descubrimiento en el continente se cultivaban más de 20 plantas alimenticias.

Los aztecas conocían más de 1200 plantas y su uso.

En Chapultepec y Tenoxiclan había jardines fundados en épocas muy remotas.

#### **Edad moderna.**

1453-1789. La botánica adquiere carácter de ciencia el descubrimiento de América enriquece el arsenal de los herbalistas.

Siglo XV. La innovación de la imprenta favorece la publicación de las observaciones de los estudiosos de la temática.

Siglo XVI. Se hace famoso el padre de la medicina moderna y la farmacoquímica, Paracelso, quien enunció la teoría de las marcas.

Rosal tiene espinas, la decocción de sus raices sirve para las mordeduras de perros.

Hojas del naranjo, tienen estípula acorazonadas, sus flores con miel fortalece el corazón.

La cáscara de la nuez se parece a los huesos del cráneo por lo que sirve para fortificar el cerebro y prevenir los males de cabeza.

El liquen que se parece al aparato sexual femenino favorece los partos etc.

Renegó de sus antecesores y habló de la especificidad de los medicamentos y de la quinta esencia (sustancia que extraida de las cosas naturales puede purificarse y quedar incorruptible) que tenía la virtud de curar (los 4 elementos

anteriores de los antiguos eran agua, aire, tierra y fuego). Esto fue el incentivo que inició la Bioquímica.

En el siglo XVII, Linneo, Whitherinz y otros muchos apoyaron con sus publicaciones un importante desarrollado de la Farmacognosia y la Botánica.

#### **Edad contemporanea.**

En el siglo XIX y XX la farmacognosia se consolida, se establece el estudio histológico, se establece la farmacoquímica que se inicia con el aislamiento de la morfina por Serturner en 1817 y aparece el 1er gran tratado de Farmacognosia escrito por el Alemán Teodoro Mathius.

En el siglo XX con el auge de la químioterapia decae el interés por los productos naturales y a las puertas del siglo XXI se retoman nuevamente. [10]

#### **2.4 Propiedades de las Plantas Medicinales**

La fitoterapia, o curación por medio de las plantas medicinales, constituye un eslabón importante en la prescripción del médico naturista porque esta terapia no busca enfermedades, sino la activación de los sistemas de defensa del organismo de las personas. A través del conocimiento de sus propiedades, y de los efectos que produce en el paciente, conseguirá lograr mejor sus objetivos, que siempre irán encaminados a la curación.[10-13]

Estas propiedades son:

- 1. Absorbentes. Son plantas compuestas de poros cuya función es absorber los humores o los líquidos que deben ser eliminados en el transcurso de una enfermedad. La más conocida es el licopodio en polvo.
- 2. Afrodisíacas. Tienen la propiedad de excitar el instinto sexual. Las más importantes son la canela, el jengibre, el haba de San Ignacio y la vainilla.
- 3. Analgésicas. Son plantas que alivian o suprimen el dolor, y se extraen de la trementina, la belladona y el laurel real.

4. Antiespasmódicas. Se utilizan en ataques de nervios, convulsiones y espasmos. Las más eficaces son el agua de la flor de azahar, espliego, melisa, tila, artemisa, manzanilla, eucalipto y orégano.

- 5. Antisépticas. Llamadas así porque evitan el envenenamiento de la sangre. Para esta función Se utilizan el ajenjo, el árnica y la manzanilla.
- 6. Balsámicas. Tienen la propiedad de ser estimulantes de las funciones digestivas, aperitivas y también pectorales. Destacan el eucalipto, el pino y la mirra.
- 7. Depurativas. Estas plantas purifican la sangre y todo el organismo en general, y favorecen la eliminación de las sustancias perjudiciales; entre ellas tenemos la zarzaparrilla, la betónica, la hacedera y la flor de saúco.
- 8. Digestivas. Como su nombre indica, favorecen la digestión; por eso se suelen utilizar después de las comidas. Para este objeto contamos con la manzanilla, el anís estrellado, la melisa, la menta, el hinojo, el comino y la salvia.
- 9. Diuréticas. Son especialmente importantes, pues excitan la secreción urinaria facilitando la expulsión de toxinas del organismo. Citaremos las semillas de lino, el hinojo, la borraja, las bayas de enebro, la dulcarama y la brionia.
- 10. Emenagogas. Son las plantas encargadas de regular la menstruación en los casos en que es muy escasa o se interrumpe. Las más usuales son el romero, la artemisa, la angélica, la ruda y el comino.
- 11. Expectorantes. Facilitan la expulsión de mucosidades. Se recomienda su uso en catarros, asma, bronquitis, etc. En este apartado destacamos el tusílago, la asafétida, la verónica, el eucalipto y el tomillo.
- 12. Febrífugas. Tienen la propiedad de calmar la fiebre, pero deben ser utilizadas bajo la indicación del médico naturista. Muchas son las plantas que contienen principios febrífugos y, entre ellas, citamos la manzanilla, el eucalipto, la belladona, la centaura menor, la genciana, la valeriana, la coca del Perú, la corteza de encina y el trébol aromático.
- 13. Fundentes. Son plantas medicinales que previenen el infarto de miocardio, sobre todo cuando se forma lentamente y sin inflamación. Se prescribirán la genciana, la achicoria, el polipodio, el hisopo y el lúpulo.
- 14. Hemostáticas. Sirven para cortar o detener hemorragias. Cascarilla, benjuí, cálamo aromático, colofonia, limón, polvos de goma arábica y beleño son las más sobresalientes.
- 15. Hipnóticas. Se utilizan para remediar el problema del insomnio. Corresponden a esta propiedad la adormidera, el opio, la valeriana, la genciana, la tila y la pasiflora.
- 16. Laxantes. Estimulan o incrementan la frecuencia de la evacuación intestinal, sin producir irritación en los órganos eliminadores. Las plantas más recomendadas son la achicoria, el ruibardo y las semillas de lino.
- 17. Litotricicos. Son las que favorecen la resolución de cálculos hepáticos y ayudan en problemas urinarios. Para estas indicaciones utilizaremos el felandrio, la cúrcuma, la gayuba y la coclearia.
- 18. Odontológicas. Estas plantas sirven para aliviar el dolor de dientes y muelas. Entre ellas destacan el tomillo, el alcanfor, la esencia de orégano, así como el clavo, que se colocará en la zona afectada.

#### **2.4.1 Enfermedades más corrientes y plantas curativas adecuadas**

A continuación sugeriremos una serie de tratamientos con plantas medicinales para tratar diversas dolencias, en los que describiremos los diferentes principios activos de cada una, la parte de la planta a utilizar y la dosificación más apropiada.

#### **Alergia**

Más que una enfermedad, diríamos que es un trastorno, en el que el organismo se hace sensible a determinados antígenos, denominados alergenos, que provocan la aparición de los síntomas característicos cuando contactan. Se utiliza para este problema la ONAGRA (Oenothera biennis), compuesta de ácido beta y gammalinoleico, que intervienen en el metabolismo de las posglandinas, particularmente en la inhibición de los **procesos alérgicos e hipersecreción de**  varias hormonas. Suele comercializarse envasada en perlas y la dosis varía entre dos y cuatro perlas al día.

#### **Amigdalitis**

Las amígdalas son las masas linfoides situadas en la parte posterior de la lengua. Como todo tejido linfático, produce linfocitos, cuya misión consiste en proteger al organismo en caso de infección. Por este motivo, la extirpación quirúrgica debe ser el último recurso, indicado sólo cuando las amígdalas están muy dañadas. La planta que se utilizará para esta afección será el GORDOLOBO (Verbascum thapsus), de la que se tomarán las flores principalmente. Sus principios activos tienen un efecto emoliente, balsámico, expectorante, antitusígeno y antiinflamatorio. Se siembra en otoño o primavera en un suelo bien drenado a pleno sol; sus hojas son verdegrisáceas, grandes y blandas, y sus flores de color amarillo. Para uso interno, la posología es de una cucharada de postre por taza: infundir diez minutos, coládola después. Se recomienda tomar tres tazas al día, antes de las comidas.

#### **Anginas**

Patología de la garganta que curaremos con JENGIBRE (Zingiber officinale), por tener propiedades aperitivas, carminativas, antisépticas, antipiréticas y analgésicas. Está contraindicado en mujeres embarazadas. Para tomarlo internamente se hará una decocción de 3 gramos por taza, hirviéndolo durante cinco minutos, y se beberán dos o tres tazas al día, antes de las comidas. También son muy eficaces los gargarismos con una mezcla de infusión de salvia, vinagre de manzana y miel, que se repetirán cinco veces al día; Si no se dispusiera de estos componentes, se realizaría con agua templada, zumo de limón y una cucharada de miel.

#### **Artritis**

Es la inflamación de una o varias articulaciones, caracterizada por hinchazón, calor, enrojecimiento de la piel y dolor. En la mayoría de los casos, el movimiento está limitado. Para tratar esta dolencia, una planta aconsejada es la DULCAMARA (Solanum dulcamara), cuyos principios activos, el ácido dulcamarínico, solaceína, solanina, tanino, sustancia amarga y pectina, tienen una acción diurética, hipoglucemiante y reguladora de las alteraciones metabólicas de la artritis. Sin embargo, debe utilizarse con precaución, debido a su contenido en alcaloides tóxicos, que pueden provocar trastornos gastrointestinales, vómitos y diarrea.

#### **Bocio**

Es una tumefacción del cuello debida al aumento de tamaño de la glándula tiroides. La planta más adecuada para tratarlo es el FUCUS VESICOSO (Fucus vesiculosus), del que se utilizará el tallo compuesto de oligoelementos y sales minerales: yodo, potasio, bromo, cloro, magnesio, calcio, hierro, sílice; manitol, principio amargo, vitaminas y provitaminas A y D, que van a desarrollar una acción remineralizante en el organismo y estimulante tiroidea, que favorecerá los procesos catabólicos. Es necesario aclarar que está contraindicado en el hipertiroidismo, nerviosismo y en la hipertensión arterial. La manera de tomarlo es en decocción, 10-20 gramos por litro de agua, hirviéndolo durante cinco minutos. Después, colar y tomar de dos a cuatro tazas al día.

#### **Bronquitis**

La inflamación de los bronquios que acompaña a esta enfermedad puede estar producida por virus o bacterias. La planta más utilizada es el EUCALIPTO (Euculiptus globulus), del que se cogerán las hojas sin el peciolo, que tienen una acción antiséptica de las vías respiratorias, y se utilizarán tanto en uso interno como por inhalación. Asimismo, hay que destacar su función expectorante, balsámica y anticatarral. Está contraindicado en mujeres embarazadas, lactantes y niños menores de dos años; su esencia en dosis muy altas puede provocar gastroenteritis. La posología para uso interno es una cucharada sopera (8 gramos de hojas) por taza, hervir durante un minuto, dejándolo reposar diez más en una cacerola tapada. Es aconsejable tomar tres tazas al día. Se puede utilizar también, como hemos dicho anteriormente, para hacer inhalaciones de vapor. Para ello echaremos dos gotas de aceite esencial en medio litro de agua cuando empiece a hervir. En caso de bronquitis aguda, si la flema expulsada por el enfermo presenta un color verde, indica la existencia de una infección, y recurriremos a la miel de ajo, que tiene propiedades antibi6ticas. Se prepara cubriendo cuatro dientes de ajo picado con 100 mililitros de miel fluida y se deja macerar toda la noche. Por la mañana, se cuela, y, a lo largo del día, se toman cucharaditas del preparado. Otra planta importante para el tratamiento de esta dolencia es el LLANTEN, en sus dos variedades, mayor (Plantago major) y mediano (Plantago lanceolata), por su efecto balsámico, antiinflamatorio y espasmolítico en el organismo. Se utilizan las hojas y la planta entera, que está compuesta de mucílagos, pectina, taninos, aucubina, colina y flavonoides. Para tomarla internamente, la dosis es una cucharada sopera por taza, hirviendo la planta por espacio de un minuto, se aparta del fuego y se deja en reposo cinco minutos; después, colar y beber tres o cuatro tazas al día. En uso externo, se puede aplicar en forma de compresas, lavados, gargarismos y baños oculares, así como en cataplasma de hojas frescas machacadas para el tratamiento de heridas, úlceras o picaduras de insectos.

#### **Depresión**

Es un estado mental que se caracteriza por una excesiva tristeza. Las personas que la padecen tienen ideas pesimistas y de desesperanza. También experimentan trastornos del sueño, del apetito y sufren de falta de concentración. Una planta que se indica para este estado con mucha frecuencia es la AVENA (Avena sativa), de la que se utilizan las semillas y las hojas. Está compuesta de almidón, sustancias nitrogenadas y sales minerales: hierro, calcio, magnesio, fósforo, potasio y vitaminas A, B y PP, por lo que constituye un importante alimento y un excelente tónico para los nervios. El alcaloide avenina estimula el sistema nervioso central y lo fortalece. Su acción es remineralizante, tónica y sedante. La mejor manera de tomarla es en extracto fluido, en dosis de 15 a 30 gotas, tres veces al día. Esta dosis debe ser respetada, ya que su consumo elevado puede provocar cefaleas localizadas en la parte posterior de la cabeza. No podemos dejar atrás, en este apartado, el HIPERICO (Hypericum perforatum), cuyas propiedades lo han hecho insustituible en el tratamiento de Ia depresión. Los principios activos de la planta son: aceite esencial, tanino, bipericina, flavonoides: quercetol, rutósido e hiperósido. El aceite esencial y los taninos le otorgan una acción antiséptica, astringente, cicatrizante y.vulneraria; los flavonoides, colagoga, espasmolítica y vitamínica P (venotónica y vasoprotectora); la hipericina le confiere una acción ligeramente sedante y antidepresiva. Sus efectos serán mayores si se toma la planta en extracto fluido a razón de 5 a 10 gotas, dos o tres veces al día. Estudios realizados en Alemania han confirmado la acción antibacteriana y diurética de la planta, que, tomada internamente, ayuda a eliminar del organismo los productos de desecho. Asimismo, se ha utilizado como remedio en la enuresis nocturna, frotando la base de la espina dorsal con su esencia.

#### **Diarrea**

Se produce cuando las evacuaciones intestinales son muy frecuentes y las heces normalmente blandas o líquidas. Generalmente utiliza el ALGARROBO (Ceratonia siliqua), cuya composición en glucosa, sacarosa, fructosa, pectina, proteínas, grasa, ácido benzoico, ácido fórmico, mucílago, galactomanano y vitaminas, hace que forme un gel viscoso que retrasa la absorción de lípidos y glúcidos. La pulpa es astringente, antidiarreica, y de las sernillas se elabora la goma de algarroba, que se tomará en cápsulas o sobres de 500 a 1.500 gramos, media hora antes de las comidas, acompañadas de un vaso de agua o zumo. Es importante, durante una diarrea, reponer fluidos y electrolitos, tomando una solución de agua templada con miel. Si es persistente, se aconseja el ajo y la equinacia, que poseen propiedades antibióticas.

#### **Estreñimiento**

Es un desarreglo funcional que cursa con evacuaciones intestinales que se producen con poca frecuencia, las heces son duras y, la mayoría de las veces, su expulsión acontece con dificultad y dolor. Podemos afirmar que casi todas las plantas medicinales tienen efectos laxantes, pero las más eficaces para este problema son: ALHOLVA (Trigonella foenum-graecum), MANZANILLA (Matricaria chamomilla) y CORREHUELA (Convolvulus arvensis).

De la primera se utilizarán las semillas, cuyos principios activos actúan como laxantes emolientes gracias a la acción de los mucílagos y del galactomanano tónico digestivo, estimulante de la función del páncreas. Para uso interno, la posología es de una cucharada sopera de semillas en 400 centímetros cúbicos de agua, hirviéndolas durante diez minutos. Es recomendable beberla por la mañana en ayunas y en semanas alternas.

La manzanilla es una planta muy importante en la medicina vegetal, ya que es utilizada en numerosas patologías. La infusión de sus flores está indicada en todos los problemas del aparato digestivo, como en la gastritis, úlcera gastroduodenal, náuseas, vómitos, digestiones lentas, meteorismo y espasmos gastrointestinales. Tiene propiedades antiinflamatorias, carminativas, espasmolíticas y ligeramente sedantes. Se tomará en infusión a razón de una cucharada sopera por taza; tres o cuatro veces al día.

La correhuela desarrolla una función laxo-purgante, debido principalmente a la resina de la que se compone. Se prepara en infusión: 5 a 10 gramos por litro de agua. Se deja reposar unos minutos y se toman tres tazas al día. Al margen de todas las plantas enunciadas, el estreñimiento suele ser consecuencia de una dieta incorrecta y, en muchos casos, se debe a la falta de ejercicio, por lo que se recomienda una dieta rica en fibra, masajes abdominales circulares y el uso de plantas tonificantes de la actividad muscular.

#### **Hemorroides**

Son dilataciones de las venas de la pared anal, como consecuencia de un estreñimiento prolongado o de mala circulación de la sangre. Entre las plantas más utilizadas, destacamos el CASTAÑO DE INDIAS (Aesculus hippocastanum), del que se puede tomar la corteza, el pericarpio y las semillas. La corteza contiene aesculina, fraxina y tanino; el pericarpio, saponia, pectina, potasio, calcio, fósforo y aceite etéreo; las semillas, catequina, flavonoides, saponinas triterpénicas: aescina.

La aescina y aesculina le confieren propiedades venotónicas, aumentando la resistencia capilar. La primera añade propiedades antiinflamatorias y controla la permeabilidad de los vasos, ejerciendo una importante acción antiedematosa. La dosis es de 30 a 50 gramos de corteza por litro de agua; hervir durante siete minutos. Dejar reposar diez minutos y tomar tres tazas al día. Esta corteza está contraindicada durante el embarazo.

También es muy efectiva la planta denominada MELILOTO (Melilotus officinalis),

por su acción diurética, sedante, espasmódica, venotónica, anticoagulante y activadora del sistema linfático. Es importante señalar que debe usarse la planta fresca en infusión a razón de una cucharada de postre por taza. Dejar tapada, reposando diez minutos, y beber dos o tres tazas al día después de las comidas.

#### **Hipertensión**

Es la elevación de la presión arterial por encima del nivel considerado normal según la edad de la persona. En este apartado hay que destacar la acción de la planta llamada MEJORANA (0riganum majorana), cuya esencia tiene propiedades espasmolíticas, sedantes e hipotensoras. Los ácidos fenólicos, flavonoides e hidroquinona son responsables de su actividad bacteriana, diurética, antiséptica urinaria y refuerzan la acción hipotensora. Se prescribirán al paciente hipertenso cinco o seis gotas de esencia de la planta, tres veces al día. Para bajar la tensión es muy importante la dieta, porque, según investigaciones realizadas en Alemania, los vegetarianos tienen la sangre más fluida que las personas que comen carne. Se recomienda, por tanto, a los individuos hipertensos reducir su ingesta, basando su alimentación en verduras, cereales y frutas, así como medio diente de ajo al día. Es fundamental expulsar el exceso de líquido acumulado en el organismo, para lo que indicamos abundantes ensaladas de hojas frescas de la planta denominada DIENTE DE LEON (Taraxacurn officinale), por sus propiedades diuréticas y su composición rica en potasio. Asimismo, se evitará el consumo de sal y de alcohol, sustituyéndolos por agua o zumos de uva, que reducen la tensión.

#### **Hipotensión**

Es lo contrario de la hipertensión, es decir, presión arterial más baja de lo normal. Para este problema es muy recomendable la planta BOLSA DE PASTOR (Capsella bursa-pastoris), cuyos principios activos (colina, histamina, tiramina, ácido fumárico, flavonoides, taninos y saponina) tienen una acción vasoconstrictora; hipertensora, hemostática y cicatrizante. Se le atribuyen también propiedades antitumorales. Se tomará en infusión: 30 a 60 gramos por litro de agua, reposando diez minutos; beber tres tazas al día entre comidas.

#### **Insomnio**

Se puede describir como la incapacidad para dormir o para permanecer dormido durante un tiempo relativamente largo, de forma que el cansancio puede ser constante. A veces se debe a desarreglos funcionales o también al exceso de preocupaciones. Se recomienda la ANGELICA (Angelica archangelica), de la que se utiliza toda la planta, pero especialmente los frutos que contienen un aceite esencial rico en felandreno. La raíz se compone de angelicina, que desarrolla una importante actividad sedativa. La esencia en dosis muy elevadas puede resultar tóxica, con un efecto paralizante sobre el sistema nervioso; por ello, es recomendable tomar la planta en infusión: 40 gramos por litro de agua; beber una taza después de las comidas. Otra planta indicada para el insomnio es la PASIFLORA (Passiflora incarnata), que presenta una acción sedante y espasmolítica en el organismo humano. Se toma en infusión una cucharada de postre por taza, se deja reposar diez minutos; posteriormente, se filtra para consumir tres tazas al día. Muy aconsejable para este problema es tomar un baño de hierbas relajantes por la noche, poco antes de irse a dormir. Se prepara echando en una bolsa de gasa, ESPLIEGO (Lavanda officinalis). Se ata al grifo de la bañera, de manera que el agua caliente la atraviese, y antes de meterse dentro se le añade al agua una infusión de la misma planta para aumentar la efectividad del remedio.

#### **Lumbago**

Nos referiremos al lumbago como el dolor que se presenta en la región inferior de la espalda a nivel de las vértebras lumbares, independientemente de la causa que lo produzca. Para calmar el dolor está especialmente indicada la planta llamada HARPAGOFITO (Harpagophitum procumbens), cuyos principios activos desarrollan un efecto analgésico, antirreumático, espasmolítico y antiinflamatorio. Sobre esta planta se han realizado pruebas científicas en la Universidad de Jena (Alemania), por las que se han confirmado las poderosas propiedades antiinfiamatorias, comparables a las de la cortisona y la fenilbutazona. La dosificación es de 10 a 30 gotas, tres veces al día, entre las comidas. En cuanto a las contraindicaciones, no deben consumirlo las mujeres embarazadas, y su sobredosificación podría producir trastornos hepáticos.

#### **Menorragia**

Es el incremento de la hemorragia menstrual, que puede o no asociarse con la prolongación anormal de los periodos menstruales. Destacamos la CÚRCUMA CANADIENSE (Hydrastis Canadensis), medicamento muy utilizado por los indios norteamericanos, compuesta de hidrastina e hidrastinina, que se comportan como, vasoconstrictores de origen central, hemostático, hipertensor y oxitóxico, aumentando el tono y las contracciones uterinas. Se debe tener precaución con la dosis recomendada porque, Si se sobrepasa; es tóxico, provocando convulsiones, seguidas de parálisis bulbar y medular. La posología es de 30 gramos por litro de agua, hirviéndolo durante cinco minutos. Dejar reposar diez minutos, y tomar dos o tres tazas al día. No debe ser consumida durante el embarazo, porque tiene un componente llamado berberina que estimula el útero.

#### **Metrorragia**

Es la hemorragia procedente de la matriz fuera de los periodos menstruales. Para tratar esta patología se puede utilizar la CÚRCUMA CANADIENSE, de la que acabamos de hablar para la menorragia. También se obtienen buenos resultados con la BORRAJA (Borago Oficinalis). El aceite de sus semillas contiene ácido oleico, gamma-linoleico y linoleico, que le confieren propiedades antidismenorreicas, reguladoras del sistema hormonal y del metabolismo general. La dosis para uso interno es de 10 gramos de planta por litro de agua, fundir 10 minutos y tomar tres tazas al día. Se puede ingerir su aceite en perlas, a razón de dos o cuatro al día, después de las comidas. Se recomienda no emplearlas en tratamientos prolongados, debido a los alcaloides que contienen, ya que tienen una función hepatotóxica.

#### **Migraña**

Llamamos así a un dolor que se siente profundamente en la cabeza, recurrente y pulsante que, de forma característica, afecta a un solo lado del cráneo. Indicaremos la TILA (Tilia platyphyllos), porque su esencia actúa como sedante y espasmolítico. Otro componente, la albura, presenta una acción eupeptica, colerética, hipotensora, coronario-dilatadora y antimigrañosa, al actuar sobre la coagulabilidad y viscosidad de la sangre. No tiene contraindicaciones, y la manera de tomarla es en infusión: una cucharada de postre por taza, dejándola reposar unos 10 minutos. Filtrar y tomar de dos a cuatro tazas al día. La VERBENA (Verbena officinalis) es otra planta recomendada para este trastorno, por sus propiedades sedantes, espasmolíticas, analgésicas, emolientes y antiinflamatorias. La posología para uso interno es una cucharada de postre por taza. Infundir diez minutos y beber tres tazas al día. También se puede utilizar externamente, haciendo una tortilla con la planta, que se colocará sobre un paño de hilo o algodón para después ser aplicado caliente en la zona afectada. Por último, indicar que en el tratamiento de las migrañas se deben incluir medidas dietéticas, plantas medicinales y técnicas de relajación. Si una mujer padece cefaleas durante la menstruación, el origen de esta dolencia suele estar en un desequilibrio hormonal. Es aconsejable, para calmar el dolor, aplicar sobre la parte dolorida esencia de romero o espliego.

#### **Obesidad**

Puede considerarse un trastorno nutritivo que ocasiona un exceso de grasa en el organismo, principalmente en los tejidos subcutáneos. Una persona es obesa cuando tiene un peso superior al 20 por 100 del que le corresponde por su altura y su constitución. La obesidad no es una enfermedad propiamente dicha, pero el exceso de alimentación puede provocar patologías, como alteraciones del aparato digestivo de diversos órganos del cuerpo (riñones, hígado, páncreas, etc.), del sistema circulatorio y, por supuesto, del sistema óseo, que es el que soporta el sobrepeso.

Existen gran cantidad de plantas muy indicadas para este problema, de las cuales resaltaremos el APlO (Apium graveolens), por su acción diurética sobre el organismo; se puede tomar en extracto fluido, en dosis de 10 a 20 gotas, dos veces al día, o bien crudo en ensaladas. Es también importante la ESPIRULINA (Espirulina maxima), alga cuyos principios activos -proteínas (60-70 por 100), aminoácidos, vitaminas, carotenoides, ácidos grasos esenciales y mucílagos-, provocan la disminución del apetito. Suele presentarse en comprimidos o en cápsulas, y la posología es de dos a cuatro comprimidos al día, administrados antes de las comidas. Muy utilizado en todas las dietas de adelgazamiento es el GLUCOMANANO, que tiene un efecto secuestrante, formando un gel viscoso que retrasa la absorción de lípidos y glúcidos, y una acción volumizante, que prolonga la sensación de saciedad. Asimismo, está compuesto de mucílago, que le confiere una acción laxante emoliente. Viene envasado en cápsulas o sobres y se prescribirán de 500 a 1.500 miligramos antes de cada comida, acompañado de un vaso de agua. Es necesario precisar que el consumo de estas plantas medicinales debe ir acompañado de una dieta hipocalórica para que el paciente obtenga los mejores resultados.

#### **Otitis**

Patología que afecta principalmente a los niños, y que consiste en la inflamación del oído. Es muy dolorosa y, en la mayoría de los casos, existe síndrome febril en mayor o menor medida, dependiendo de la gravedad de la infección. La AJEDREA DE JARDIN (Satuneia hortensis), utilizada en uso externo, está especialmente indicada porque tiene un efecto antiséptico. La aplicaremos echando dos gotas de su esencia en cada oído, tres veces al día. Cabe destacar para esta enfermedad la planta denominada ARRAYAN (Myrtus communis), compuesta de abundantes taninos, aceite esencial (0,5 por 100): mirtol, mirtenol, eucaliptol, cineol, pineno, canfeo; floroglucinales complejos y resinas. La esencia, sobre todo por la presencia de aldehídos y floroglucinales, tiene una acción antiséptica y antibiótica comparable a la penicilina y la estreptomicina, frente a los gérmenes grampositivos. Además, es hemostática, empéptica, digestiva y ligeramente sedante. La manera de tomarla es de una a tres gotas, tres veces al día, antes de las comidas, en uso interno. Externamente se utiliza la infusión de la planta a razón de una cucharada de café por taza, dejándola reposar durante quince minutos. Llenar un frasco cuentagotas con esta infusión y realizar instilaciones de dos gotas en cada oído.

#### **Resfriado común**

La describiremos como una enfermedad infecciosa viral que provoca la inflamación de las mucosas de la nariz, que puede afectar también a la garganta y a los bronquios. Se transmite por los estornudos y la tos. Dura aproximadamente una semana. Entre las plantas medicinales más conocidas para su tratamiento contamos con el SAÚCO (Sambucus nigra), del que se utilizan las flores compuestas de flavonoides: nitósido (3 por 100), isoquercetósido; esencia, mucílago y sales potásicas, que van a ejercer una acción sudorífica, emoliente, diurética, venotónica y depurativa. Para su uso interno se prepara una infusión con 5 gramos de flores por taza. Se tapa y se deja reposar durante diez minutos. Después se filtra. El paciente puede beber la cantidad que desee durante todo el di a. Para complementar el saúco se puede utilizar la EQUINACEA (Echinacea angustifolia), de la que nos serviremos de la raíz. Sus principios activos: equinaceína, equinacósido, aceite esencial, resina (que contiene ácidos grasos y fitosterina) y neoherculina, hacen que su función sea antitérmica, antimflamatoria, activadora de los leucocitos de la sangre y antiviral. La posología para uso interno es de 20 a 50 gotas al día de extracto fluido.

#### **Taquicardia**

Aunque puede tener diversas causas, la taquicardia es el incremento de la frecuencia del latido cardiaco por encima de lo normal. Prescribiremos al' enfermo la planta ADONIS VERNAL (Adonis vernalis), de la que se utilizarán sólo las partes aéreas, ya que la planta entera es tóxica, debido a la presencia de glucósidos cardiotónicos, antiarrítmicos y diuréticos, y está indicada en arritmia cardiaca, insuficiencia cardiaca congestiva y taquicardia. Una cucharada de café por taza, en infusión, tomada tres veces al día, será suficiente para que el latido se vaya normalizando, siempre que no exista una patología grave del corazón. Citaremos en este apartado el LÚPULO (Humulus lupulus), cuya esencia ejerce una acción sedante, hipnótica y espasmolítica en el organismo. Está indicada en ansiedad, insomnio, jaquecas y taquicardias; su dosificación para uso interno es de 30 gramos por litro de agua, en infusión. Se deja reposar diez minutos, y filtrar. Se tomarán tres tazas al día. Esta planta está contraindicada en mujeres embarazadas.

#### **Tos**

Puede estar motivada por infinidad de causas; sin embargo, aquí trataremos la tos de forma generalizada. Una de las plantas que forman parte de la tisana de las cuatro flores pectorales es el TUSÍLAGO (Tussilafo jarfara), considerada muy eficaz para combatir la tos, desde tiempos remotos. Está compuesta de mucílagos urónicos, alcoholes triterpénicos: arnidiol, jaradiol y polifenoles: flavonoides, que ejercen una acción balsámica, expectorante y antitusígena. Se prescribe para toses irritativas, convulsivas y también para el asma, aunque se recomienda no usar en tratamientos prolongados, por haberse aislado un

alcaloide en su composición de acción hepatotóxica. La posología es de una a cuatro cucharadas soperas de jarabe al día.

La planta llamada DROSERA (Drosera rotundifolia) se utilizará para tratar la tos espasmódica, la tos ferina, bronquitis y faringitis. Ejerce una acción antiespasmódica, béquica y antibacteriana, sobre todo ante el estafilococo y el estreptococo. Se puede tomar en infusión, en extracto fluido o en jarabe. La dosis para la infusión es de 15 gramos por litro de agua, tomando tres o cuatro tazas al día; el extracto: 0,10 a 0,30 gramos, tres veces al día (una cucharada de postre equivale a 0,10 gramos de extracto fluido); en jarabe: tres cucharadas soperas al día.

#### **Varices**

Se forman debido a la dilatación e hinchazón de las venas de las piernas, de tal manera que al palparlas se notan engrosadas y nudosas. Pueden ser internas o externas, y frecuentemente las padecen las personas que trabajan de pie y las mujeres embarazadas. Las plantas medicinales recomendadas realizan la labor de activar la circulación de la sangre, de modo que las varices desaparezcan. Entre las más indicadas destacan el ARÁNDANO (Vaccinium myrtillus), cuyos frutos tienen una acción antiinflamatoria y antihemorrágica que mejora la microcirculación, aumentando la resistencia y controlando la permeabilidad capilar. Se tomarán en infusión, a razón de una cucharada de postre por taza, dejando reposar durante quince minutos; beber tres o más tazas al día.

#### **3. MATERIALES Y METODOS**

Para la realización del trabajo se empleo la información general disponible en la literatura en bases de datos electrónicas ya existentes, como Fitoterapia compatible con el sistema Windows, así como en libros de textos vinculado al estudio de las plantas medicinales y materiales en los que se refleja los resultados de investigaciones realizadas por profesionales cubanos. Así como recursos informáticos como el paquete Microsoft Access versión 7.0 para Windows , todos los datos fueron procesados en una Computadora personal IBM Compatible *Pentium* IV a 2.8 GHz con 1 GB de memoria RAM

#### **4 RESULTADOS Y DISCUSIÓN.**

#### **4.1 Base de Datos de Plantas Medicinales en Cuba.**

El departamento de Ciencias Farmacéuticas de la Universidad Central Martha Abreu de las Villas se propuso la realización de una base de datos, y como centro de nuestra trabajo se encuentra la planta misma, cuyo identificador único es el nombre científico de la planta, como característica invariable. Por lo que se plantea el siguiente modelo: **[3, 14]** 

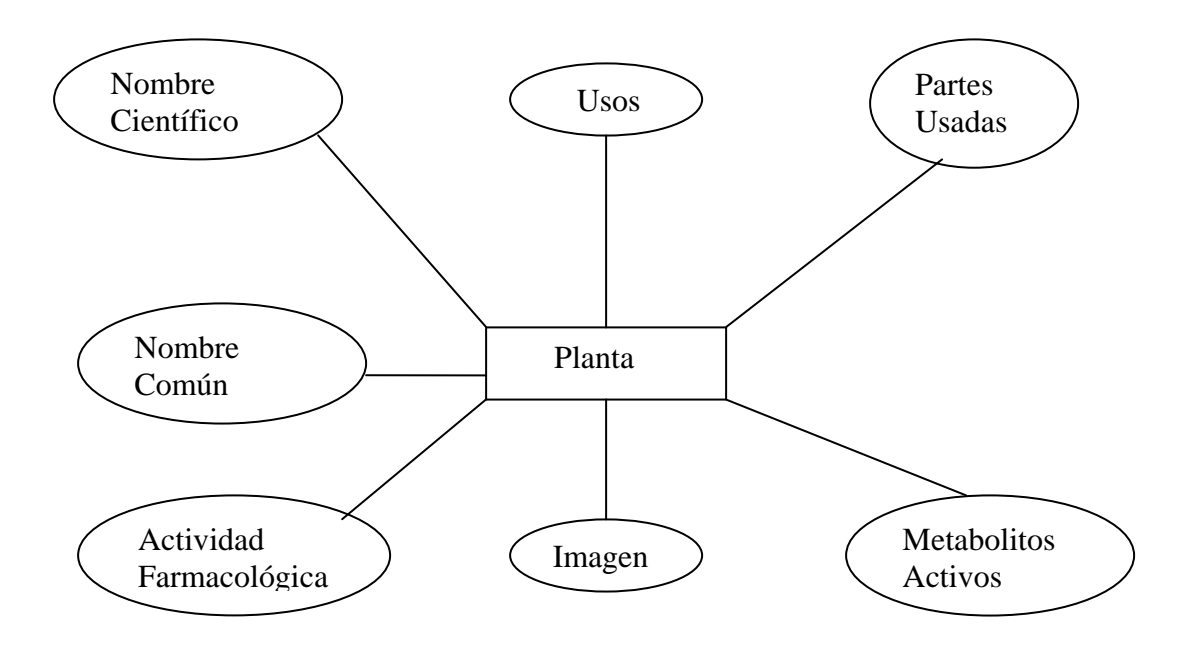

*Figura. 1 Esquema de diseño de la base de datos* 

Para la construcción de la base de datos se construyeron siete tablas: y para su llenado se extrajo la información de la literatura especializada [15-25]

- 1. Nombres
- 2. Usos
- 3. Partes
- 4. Actividad Farmacológica
- 5. NombresUso
- 6. NombresPartes

#### 7. NombresActividad

Como se muestra en la imagen siguiente:

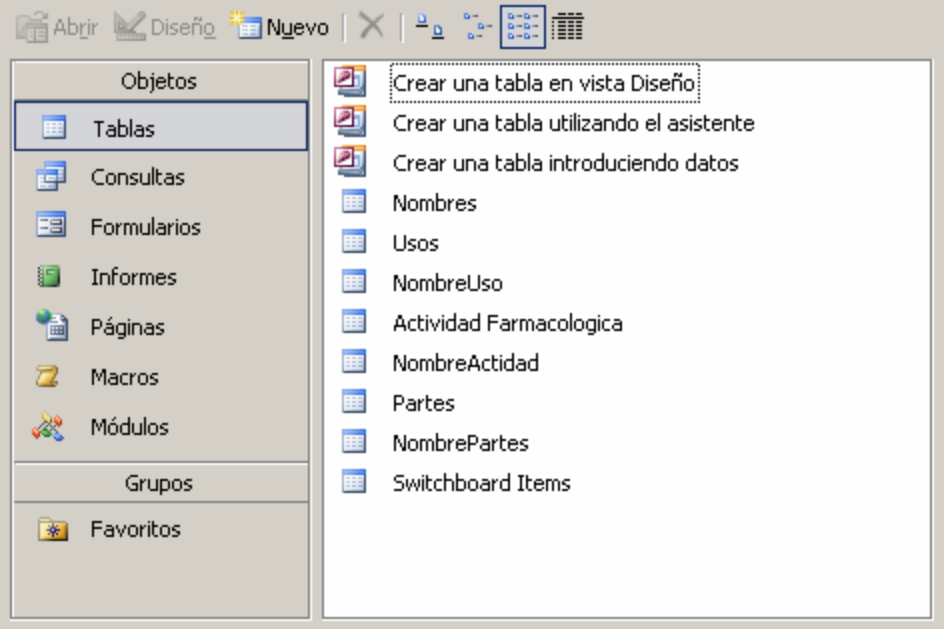

*Figura 2. Imagen del panel que permite acceder a trabajar con tablas en la base de datos* 

La primera tabla (Nombres) contiene cuatro campos, se emplea como llave primaria en esta tabla el nombre científico, esta tabla tiene la característica de que todos los campos describen características propias de cada planta (anexo1.1).

La tabla "usos" contiene solo un campo que está compuesto por una sola variable denominada uso que es de tipo texto. En el caso de la tabla de actividad farmacológica y partes se construyeron de igual manera que la anterior. En todos los casos las variables son de tipo texto y son llaves primarias.

Las tablas "NombresUso", "NombresPartes" y "NombresActividad" son tablas que relacionan la variable "NombreCientífico" con las variables de las tablas "uso", "parte" y "actividad" respectivamente. Como llave primaria en todos los casos se emplea en nombre científico y la variable correspondiente en cada caso (anexo 1.2).

El modelo relacional del Access es el siguiente, que obedecen al análisis realizado para los distintos casos, o sea para una planta con nombre científico único, existe un nombre común, unos metabolitos activos característicos e imagen única pero pueden existir una o varias actividades farmacológicas, usos y pueden emplearse diferentes partes de las plantas. También vamos a tener los casos de que un mismo uso, actividad o partes de la planta se presentes en diferentes plantas (en varios nombres científicos), por lo que tenemos presentes varias relaciones de uno a varios o una relación de varios a varios.

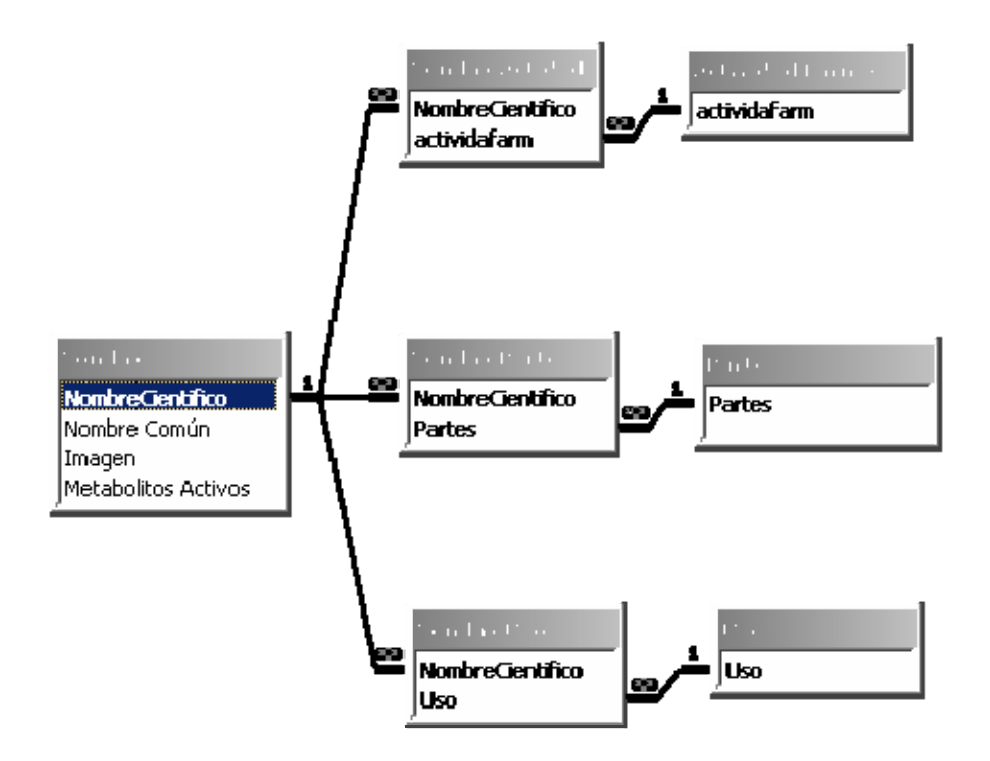

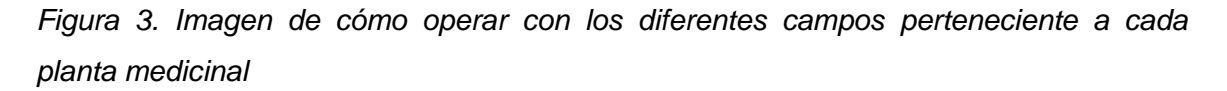

En el trabajo se realizan un grupo de consultas de acuerdo a los intereses del usuario. Se realiza una consulta general para obtener los datos generales de las plantas, el diseño de esta consulta se puede observar en el anexo 2.1.

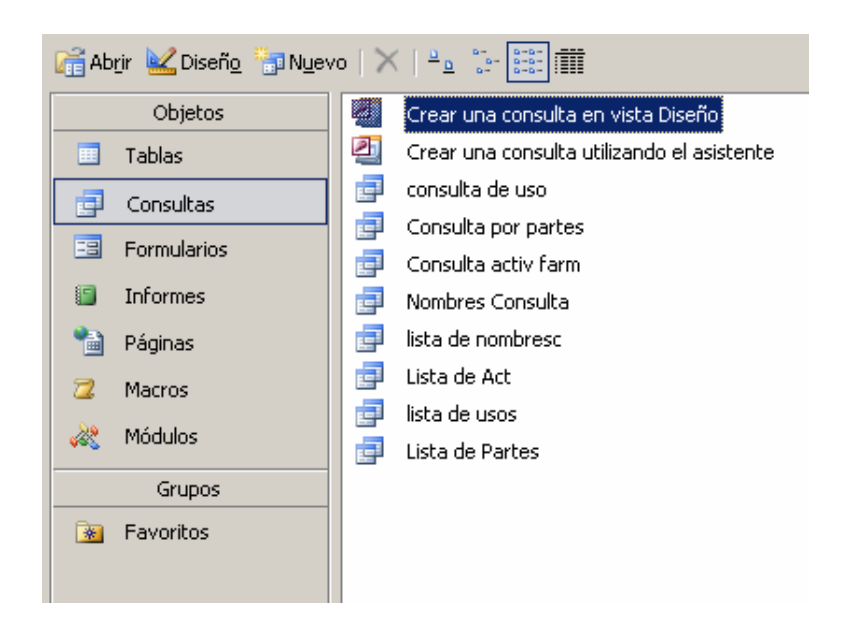

*Figura 4. Vista del campo de consultas de la base de datos.* 

También se incluye según el interés de los usuarios de la base de datos una consulta de usos, una de actividad farmacológica y una de partes de las plantas empleadas. Las vistas del diseño de estas consultas se muestran en el anexo 2.2.

Las demás consultas realizadas fueron con el objetivo de obtener listas que serían empleadas luego para generar los valores en los cuadros combinados empleados en los formularios. El objetivo es obtener una lista y economizar en tiempo proponiendo al usuario una lista de posibilidades sin necesidad de que sean entradas directamente mediante el teclado. El diseño de las consultas de listas se muestra en el anexo 2.3.

La elaboración de los formularios se realizó mediante formularios independiente, empleando el asistente.

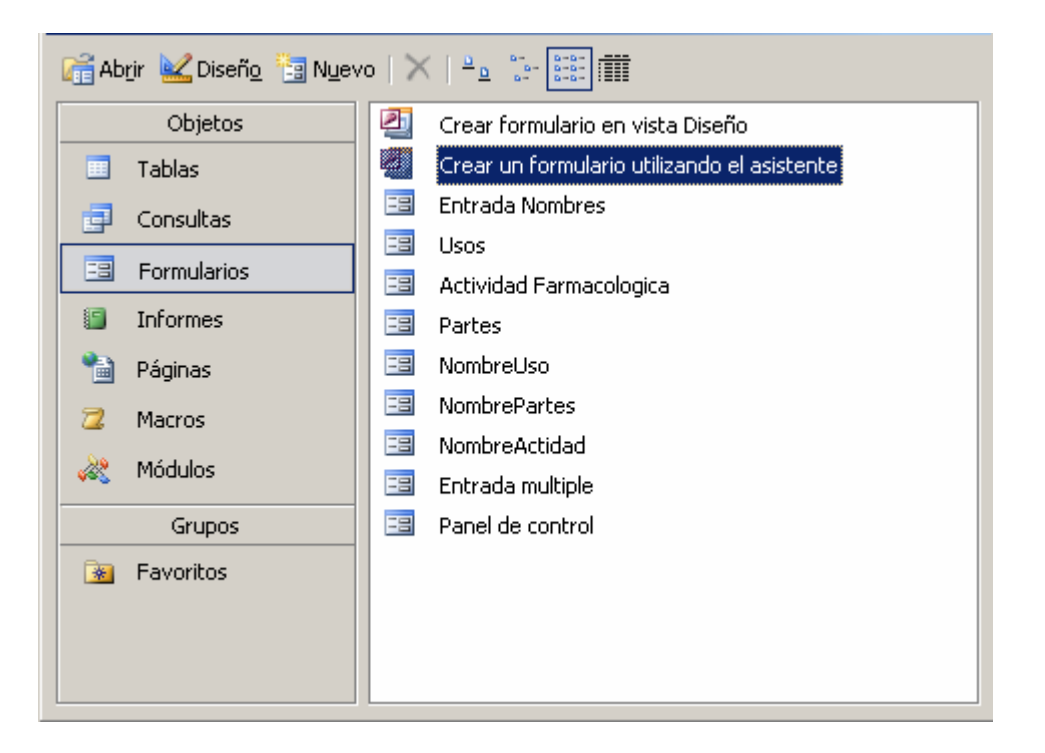

*Figura 5. Imagen del Panel de control de la base de datos de cómo acceder al campo de Formularios* 

Se realizó un formulario para la entrada de los valores de la tabla "Nombres" (anexo 2.4) o sea el nombre científico, el nombre común, una imagen de la planta y los metabolitos activos. Además se construyeron formularios para entrar los usos, las actividades farmacológicas y las partes de la planta de manera independiente (anexo 2.5).

En el formulario de entrada "Entrada múltiple" (anexo 2.6) aprovecha las ventajas que nos ofrece el trabajo con cuadros combinados, cuadros que importan los resultados de las consultas de listas.

La interfase Entrada Múltiple es la "imagen" que da la cara al usuario que entra los datos y reúne los formularios independientes de los que se habló anteriormente, de esta manera si un usuario desea ingresar un valor nuevo en cuanto a nombre científico, nombre común, imagen y metabolitos activos se pueden entrar en la parte superior izquierda del formulario, y el caso de las partes de la planta actividades y usos que no se encuentren aun en la base de datos pueden ser registrados en su parte inferior izquierda.

La sección derecha del formulario es la encargada de la combinación entre las variables. De esta manera se logra un ambiente acogedor que hace la labor de entrada de los datos una tarea más amena.

Los informes se realizaron teniendo en cuenta las solicitudes del usuario final (Departamento de Ciencias Farmacéuticas), todos los informes se realizaron empleando el asistente.

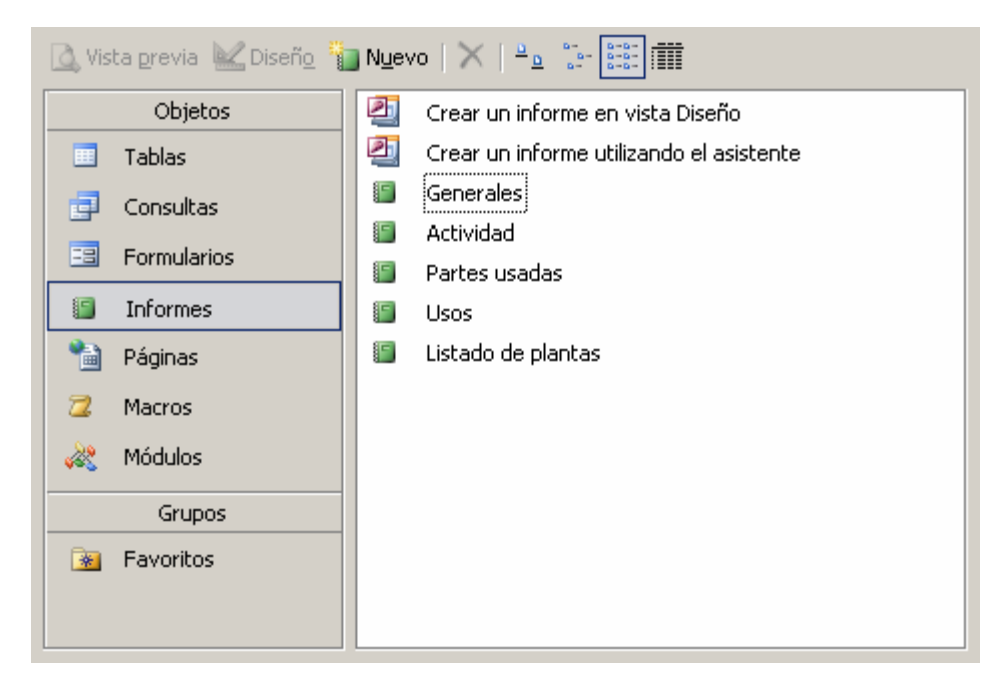

*Figura 6. Vista del panel de control de cómo acceder al campo de los informes* 

El informe "Generales" nos ofrece una lista de las plantas organizadas de la siguiente manera:

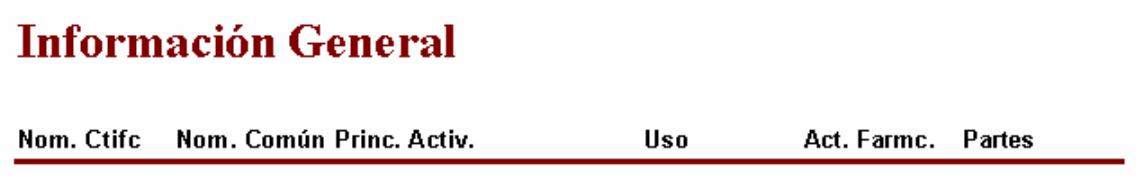

Que son las variables de interés general en nuestra base de datos. Según los intereses de los usuarios se realizaron además informes ordenados comenzando por la actividad farmacológica, que incluye el nombre científico, nombre común y las partes usadas; otro comenzando por las partes usadas que además nombre científico, nombre común, actividad farmacológica y el uso; y otro que se encuentra ordenado por uso que contiene nombre científico, nombre común y partes usadas. Además se presenta un listado de plantas medicinales que contiene nombre científico, nombre común y una imagen de la planta realizado con un objetivo identificativo.

# Listado de Plantas

| NombreCientifico | Nombre Común |
|------------------|--------------|
| Arroz            | Oryza sativa |
| Imagen           |              |
|                  |              |

*Figura 7. Pantalla de presentación al acceder al listado de plantas medicinales de la base de datos* 

La integración de toda la base de datos se realiza mediante la utilización de un panel de control, que es otro formulario que tiene la posibilidad de llamar de manera rápida los formularios e informes que necesita el usuario sin tener necesidad de interactuar con las demás entidades de la base de datos protegiendo así su integridad y facilitando el trabajo con la base de datos. Las modificaciones en el panel de control se realizan empleando el Administrador del Panel de Control y el ambiente del panel se modifica utilizando la vista de diseño, en este caso solo se empleo un color de fondo, una imagen característica del trabajo, el Escudo de la Universidad Central Martha Abreu de las Villas y un cambio en la imagen de los botones. La vista del administrador del Panel de Control se muestra en el anexo 2.7 y la vista del panel de control en el anexo 2.8.

Con la confección de esta base de datos se logra la integración de información dispersa en la literatura sobre plantas medicinales cubanas y además dado que permite la constante incorporación de información y de otros temas acerca de las plantas medicinales, como es el caso de los aspectos toxicológicos que no fueron incorporados por no encontrarse reportado para un gran número de plantas, se convierte esta base de datos en una herramienta importante en la potenciación de las investigaciones en el campo de la Fitoquímica y en el vinculo de esta temática con la modelación molecular, etapa incipiente en las investigaciones que se desarrollan en el Departamento de Licenciatura en Ciencias Farmacéuticas en la Universidad Central de Las Villas.

#### **5. CONCLUSIONES:**

- Se confeccionó un Sistema de Gestión de Bases de Datos acorde a los parámetros establecidos por las normas internacionales
- Se realizó una recopilación de Información acerca de las plantas medicinales cubanas, las que fueron incluidas en la base de datos.
- Se creó una base de datos que además del acceso a la información permite ser actualizada constantemente.

# **6. RECOMENDACIONES**

- Aumentar el número de campos, en la base de datos debido a que, con el uso de esta, se vio la necesidad de aumentar las variables a contabilizar.

-Generalizar el empleo de esta base de datos en otros centros de investigación.

#### 7. *BIBLIOGRAFÍA*

- 1. Alvares, A., *La Fitoterapia en Cuba*. 1992, Cuba.
- 2. autores, C.d., *Aprendiendo Microsoft Access 2000 en 21 días*. 2004, Cuba.
- 3. autores, C.d., *Aprendiendo Microsoft Access 2000 en 24 horas*. 2004, CUBA.
- 4. Martínez, R., *Microsoft Access 2000*. 2004, cuba: ACEDU.
- 5. Autores, C.d. *<http://www.mailxmail.com/curso/informatica/access/>*. 2006 [cited.
- 6. autores, C.d. *<http://www.monografias.com/trabajos5/basede/basede.shtml>*. 2006 [cited.
- 7. Barcelona, U.d. *<http://www.bib.ub.es/bub/ebub.htm>*. 2006 [cited.
- 8. Madrid, U.d. *<http://www.uc3m.es/uc3m/serv/BIB/bd/info/infosabd.html>*. 2006 [cited.
- 9. Valencia, U.d. *<http://www.unav.es/cti/manuales/access97/#2>*. 2006 [cited.
- 10. Cuellar, A., *Breves apuntes sobre plantas medicinales*. 2005, Cuba: UH.
- 11. Farmacéuticas, A.E.d.C., *Diccionario de plantas medicinales*. 2005, Academia Española de Ciencias Farmacéuticas: España.
- 12. Farmacéuticos, C.e.d., *Base de Datos del Medicamento*, C.e.d. Farmacéuticos, Editor. 1998.
- 13. Roig, J.T., *Las plantas medicinales en Cuba*. 1997, Cuba.
- 14. autores, C.d. *10.http://www.wikilearning.com/creacion\_de\_una\_base\_de\_datos\_con\_accesswkccp-4443-2.htm*. 2006 [cited.
- 15. Autores, C.d., *16. Vademécum de Prescripción de Fitoterapia*, C.d.F. españoles, Editor. 1993.
- 16. Cáceres, A., *Plantas de uso medicinal en Guatemala*. 1999, Guatemala: Universidad San Carlos de Guatemala.
- 17. Durand, c., *Manual de Prácticas de Laboratorio de Farmacognosia* 1986, cuba: Ed. Pueblo y Educación, Cuba.
- 18. G, H., *Post –harvesting technologies and procedures in the comercial production of medicinal and aromatic plants. En: Apuntes del Training Course on Quality control and standarisation of herbal medicinal*
- *products*. 2002, Panama.
- 19. Gilman, G.a., *Las Bases Farmacológicas de la Terapéutica*. Vol. Volumen 2. 1996, México: Editores S.A de C.V.
- 20. J, F., *Farmacología Humana*. 1994, Edición Científico Técnica. S.A Masson Salvat Medicina.
- 21. Miranda M, C.A., *Farmacognosia y Productos Naturales*. 2000, CUBA: Editorial Félix Varela.
- 22. Roig, J., *Plantas medicinales, aromáticas o venenosas de Cuba*. 1998, Cuba: Editorial Científico Técnica.
- 23. Vogel H.G, V.W., *Drug Discovery and evaluation. Pharmacological Assays*  1997, USA: Ed Springer Verlag.
- 24. autores, C.d., *Diccionario farmaceutico*. 2005, AFLM: Mexico.
- 25. autores, C.d., *12. Base de Datos Fitoterapia*, C.e.d. Farmacéuticos, Editor. 1998.

Anexo1.1 Tabla que aparece en la base de datos con las características de la Planta

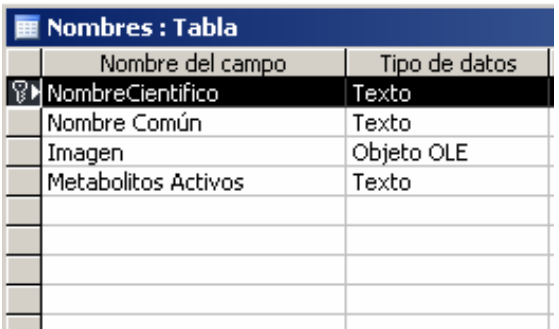

Anexo1.2 Ejemplo donde se usa como llave primaria el nombre científico y la variable correspondiente

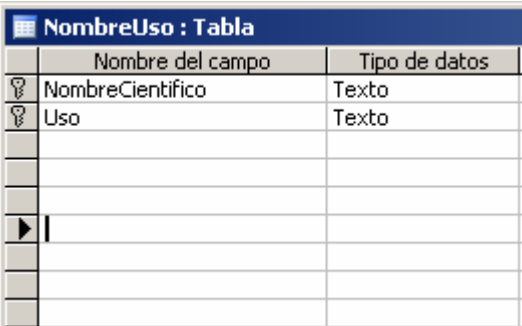

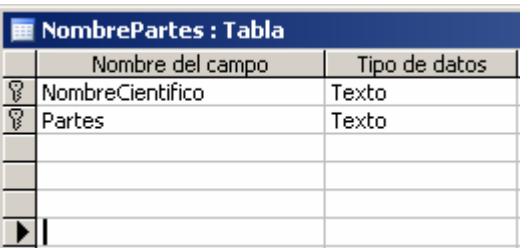

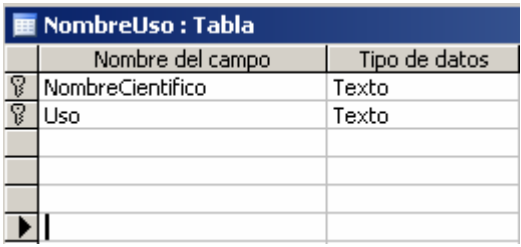

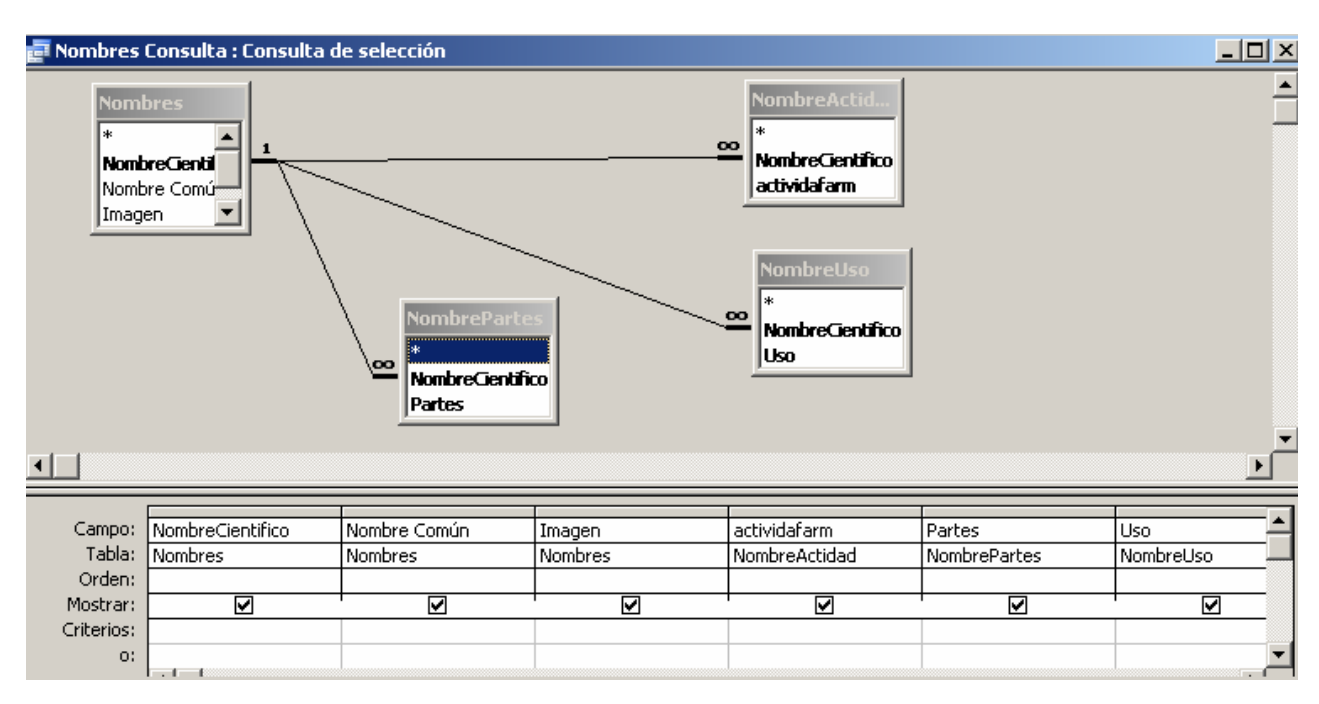

Anexo 2.1 Esquema que muestra el diseño del campo de consulta.

Anexo 2.2 Vistas del diseño de las consultas en la base de datos

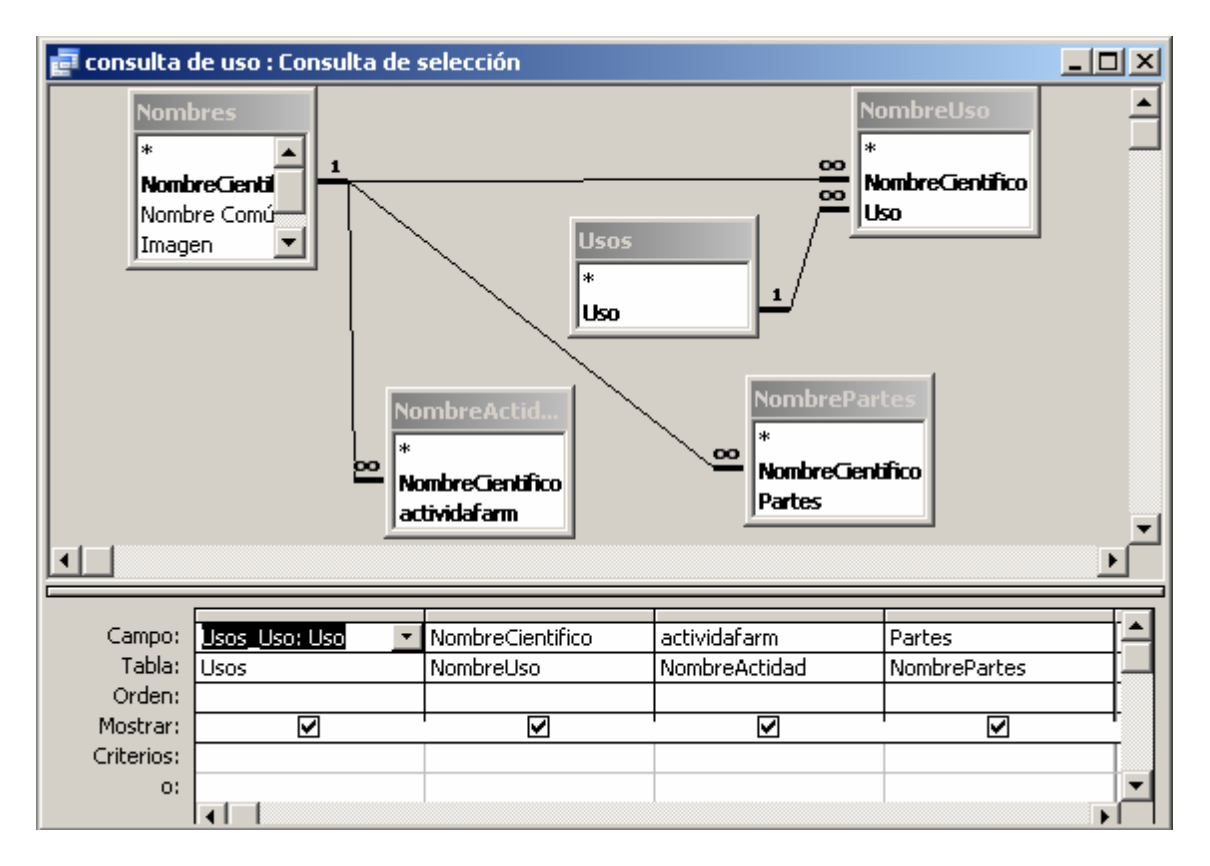

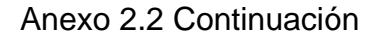

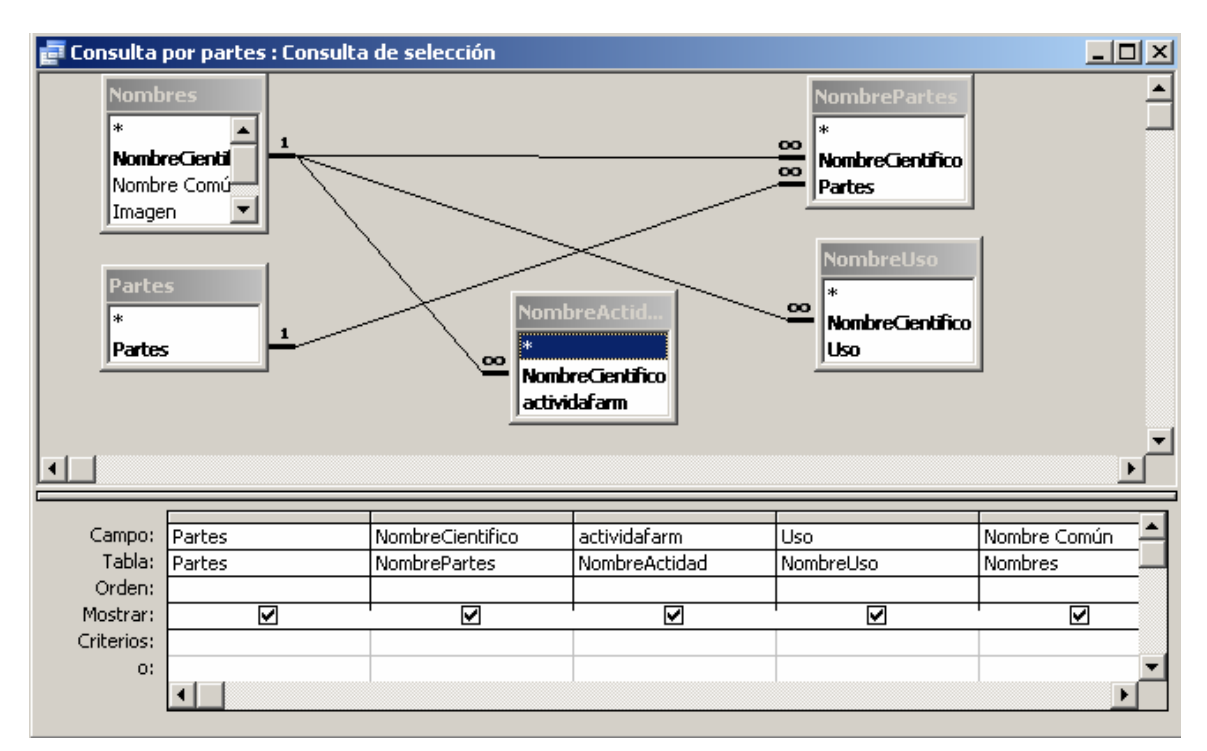

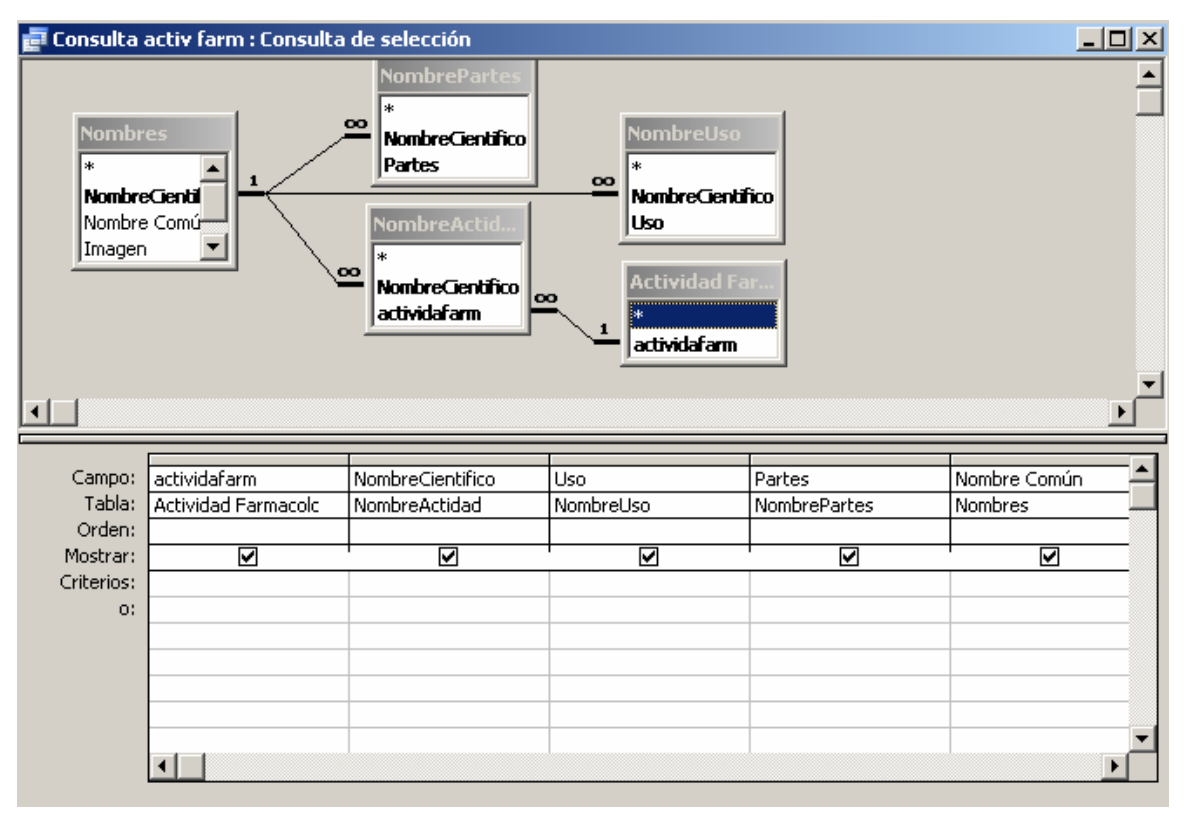

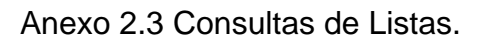

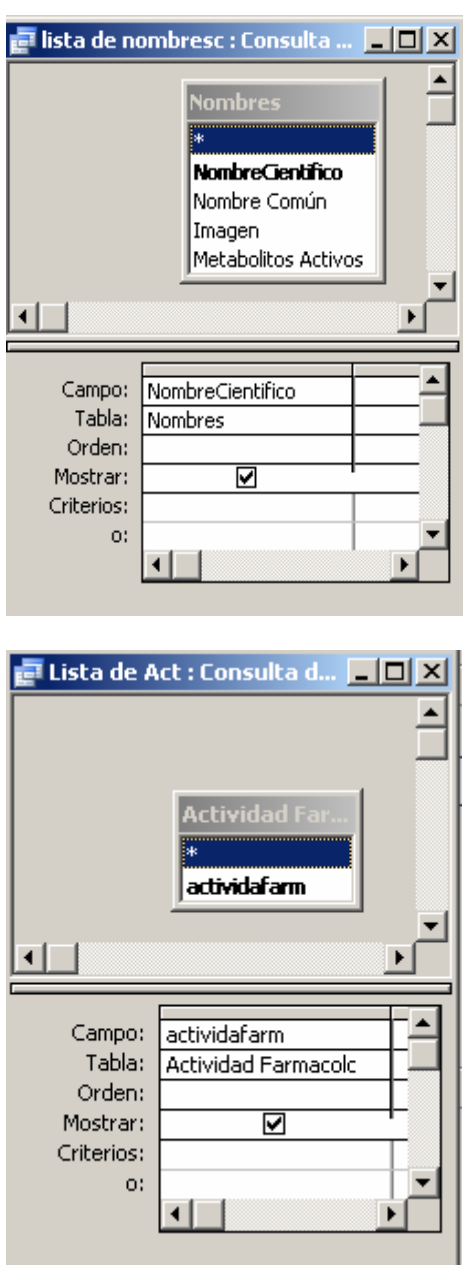

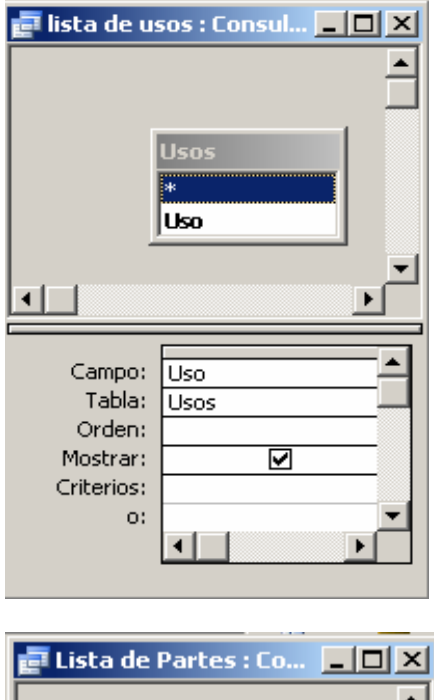

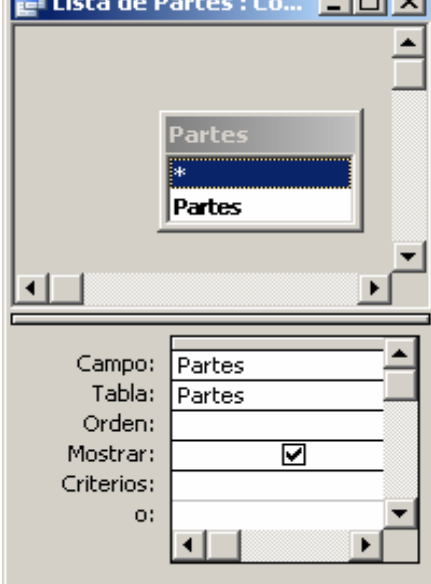

Anexo 2.4 Formulario Entrada Nombre.

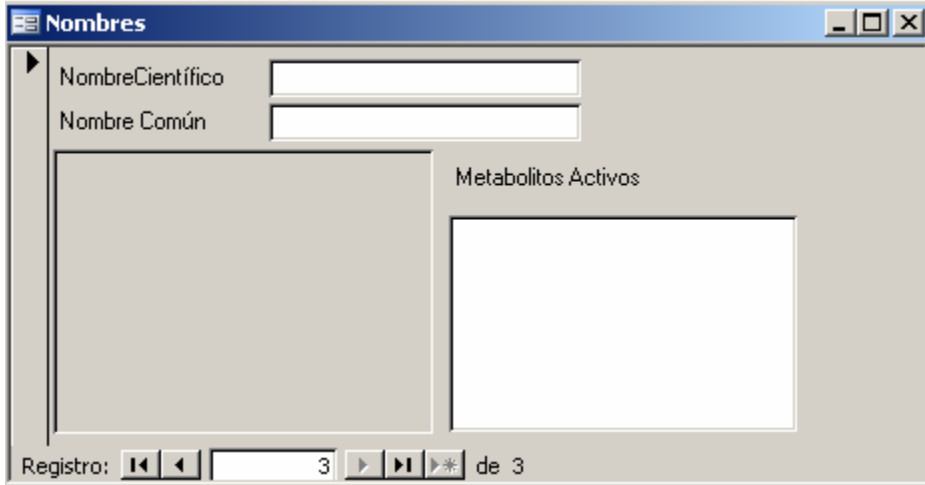

Anexo 2.5 Formularios Usos, Partes y Actividades Farmacológicas.

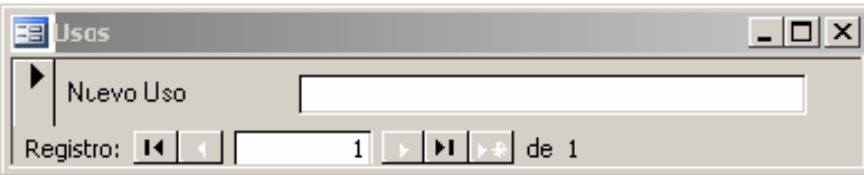

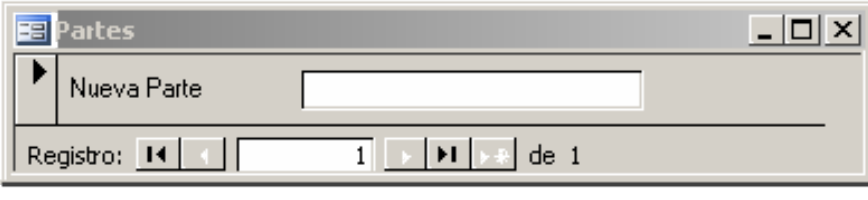

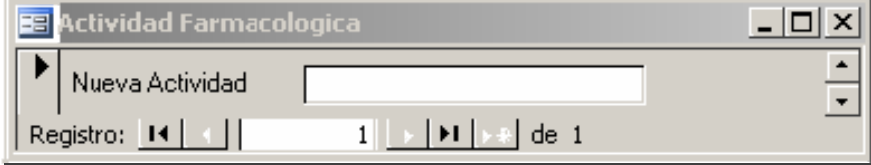

# Anexo 2.6. Formulario Entrada Múltiple.

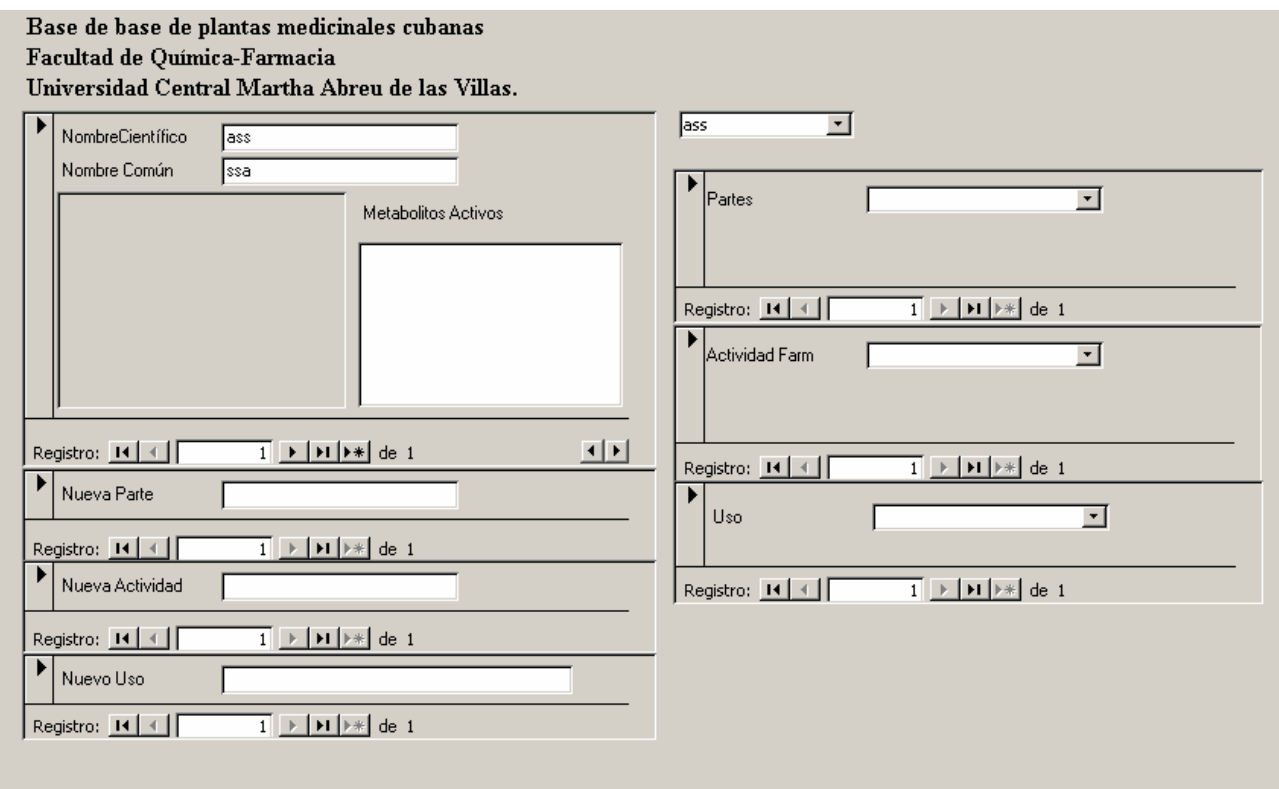

# Anexo 2.7 Vista del Administrador del Panel de Control

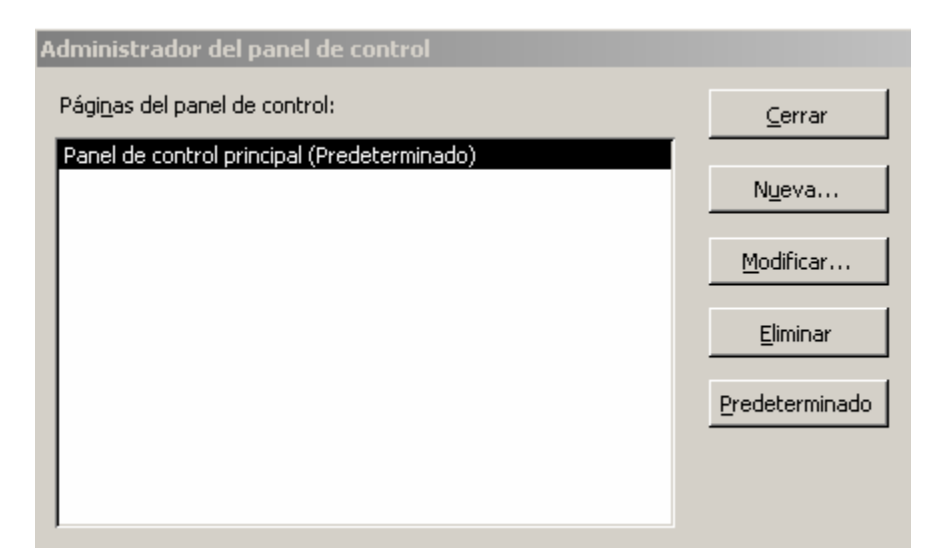

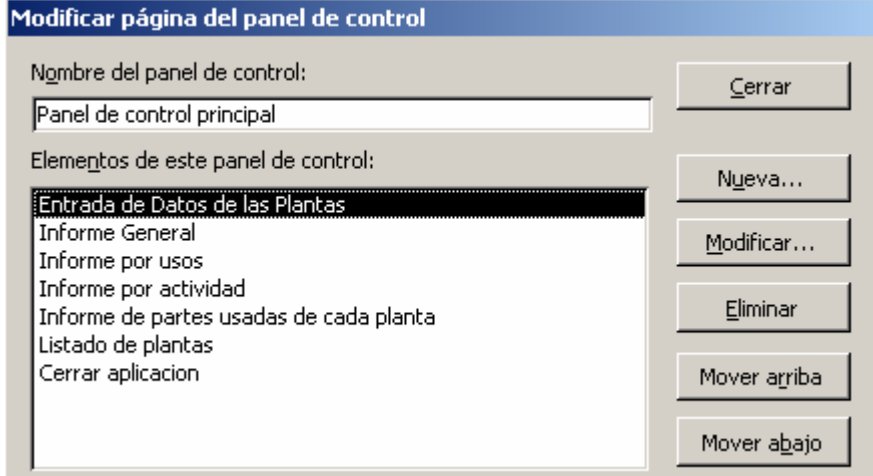

#### $\Box$ D $\Box$ **E** Panel de control principal Base de Datos de Plantas Medicinales Cubanas **Ti** Entrada de Datos de las Plantas न Informe General Departamento de Ciencias Farmaceuticas Informe por usos ы σ Informe por actividad Informe de partes usadas de cada plantaσ ю Listado de plantas Cerrar aplicacion ы

#### Anexo 2.8 Vista del Panel de Control Principal

- 1. Alvares, A., *La Fitoterapia en Cuba*. 1992, Cuba.
- 2. autores, C.d., *Aprendiendo Microsoft Access 2000 en 21 días*. 2004, Cuba.
- 3. autores, C.d., *Aprendiendo Microsoft Access 2000 en 24 horas*. 2004, CUBA.
- 4. Martínez, R., *Microsoft Access 2000*. 2004, cuba: ACEDU.
- 5. Autores, C.d. *<http://www.mailxmail.com/curso/informatica/access/>*. 2006 [cited.
- 6. autores, C.d. *<http://www.monografias.com/trabajos5/basede/basede.shtml>*. 2006 [cited.
- 7. Barcelona, U.d. *<http://www.bib.ub.es/bub/ebub.htm>*. 2006 [cited.
- 8. Madrid, U.d. *<http://www.uc3m.es/uc3m/serv/BIB/bd/info/infosabd.html>*. 2006 [cited.
- 9. Valencia, U.d. *<http://www.unav.es/cti/manuales/access97/#2>*. 2006 [cited.
- 10. Cuellar, A., *Breves apuntes sobre plantas medicinales*. 2005, Cuba: UH.
- 11. Farmacéuticas, A.E.d.C., *Diccionario de plantas medicinales*. 2005, Academia Española de Ciencias Farmacéuticas: España.
- 12. Farmacéuticos, C.e.d., *Base de Datos del Medicamento*, C.e.d. Farmacéuticos, Editor. 1998.
- 13. Roig, J.T., *Las plantas medicinales en Cuba*. 1997, Cuba.
- 14. autores, C.d. *10.http://www.wikilearning.com/creacion\_de\_una\_base\_de\_datos\_con\_accesswkccp-4443-2.htm*. 2006 [cited.
- 15. Autores, C.d., *16. Vademécum de Prescripción de Fitoterapia*, C.d.F. españoles, Editor. 1993.
- 16. Cáceres, A., *Plantas de uso medicinal en Guatemala*. 1999, Guatemala: Universidad San Carlos de Guatemala.
- 17. Durand, c., *Manual de Prácticas de Laboratorio de Farmacognosia* 1986, cuba: Ed. Pueblo y Educación, Cuba.
- 18. G, H., *Post –harvesting technologies and procedures in the comercial production of medicinal and aromatic plants. En: Apuntes del Training Course on Quality control and standarisation of herbal medicinal*

*products*. 2002, Panama.

- 19. Gilman, G.a., *Las Bases Farmacológicas de la Terapéutica*. Vol. Volumen 2. 1996, México: Editores S.A de C.V.
- 20. J, F., *Farmacología Humana*. 1994, Edición Científico Técnica. S.A Masson Salvat Medicina.
- 21. Miranda M, C.A., *Farmacognosia y Productos Naturales*. 2000, CUBA: Editorial Félix Varela.
- 22. Roig, J., *Plantas medicinales, aromáticas o venenosas de Cuba*. 1998, Cuba: Editorial Científico Técnica.
- 23. Vogel H.G, V.W., *Drug Discovery and evaluation. Pharmacological Assays*  1997, USA: Ed Springer Verlag.
- 24. autores, C.d., *Diccionario farmaceutico*. 2005, AFLM: Mexico.
- 25. autores, C.d., *12. Base de Datos Fitoterapia*, C.e.d. Farmacéuticos, Editor. 1998.